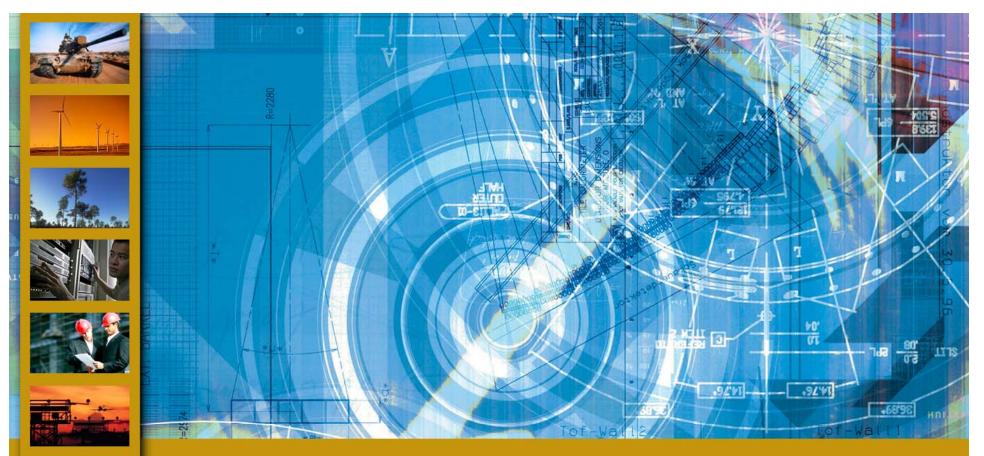

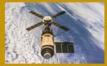

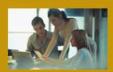

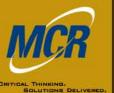

presented by: Aréve Alexander MCR Federal, LLC 781-266-0743 aalexand@mcri.com Getting It Together Combining ACE Estimates January 2009

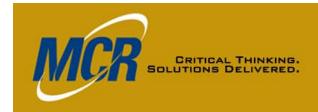

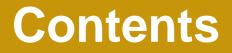

- Row Copy
- Save/Insert Section, a.k.a. Section Templates
- ACE-to-ACE Plug-In
- Comparison of Methods
- Using Multiple Methods
- Summary

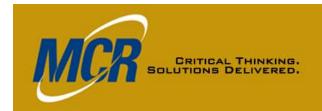

## (Good Old) Row Copy Chart 1 of 3

#### • Procedure

- Highlight continuous block of rows in source session
- Copy via menu, power keys, or icons
- Cursor anywhere in the row where you want to insert copied rows, and paste (will act as insert)
  - Rows will be inserted above the cursor
- Imports everything on the row; e.g.,
  - Equation
  - Unique ID
  - Yearly inputs
  - DEC and Category Column data
  - RI\$K parameters
  - Narratives (with keywords adjusted to appropriate sequence for receiving session)

### CRITICAL THINKING. SOLUTIONS DELIVERED.

# Row Copy, Chart 2 of 3

- **DEC resolution** 
  - DEC in source session, but not in receiving session, triggers Orphan DEC Dialog
    - Insert
    - Throw Away
    - Cancel = Throw Away
    - Put the data into a receiving session DEC \*
    - If receiving session has a DEC with same name, data will go there\*
    - New DECs will be added to the workscreen you are on, to the left of where your cursor was when you pasted
    - ESCape gives you another chance to decide
- Category Column Data Transferred
  - Columns have default names, not source session column names

\*User may need to adjust the DEC type

### CRITICAL THINKING. SOLUTIONS DELIVERED.

# Row Copy, Chart 3 of 3

### Cautions

- Situations that can cause fatal errors include:
  - A Unique ID (UID) in the source session is identical to one in the receiving session
  - A UID is used in an equation in the copied block, but the row that defined it is not in the copied block
  - Take advantage of ACE error trapping to fix
- If the source session has input data in years outside those of the receiving session, those data are not imported
- No automatic warning if the source data had a fatal error

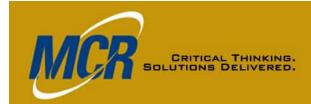

### Row Copy WBS Workscreens

| Eile Edit View Documentation Calc Cases Reports Tools Window |           | 100 🦉 🊈 1           |                  | 194 575 54          | 5 5 × 1                                     |                    | *                 | a 🗐 🗟 <b>-</b> 🌆 | × 8<br>0 🛃 📲 - 🚯      | Re       | eceivir     | ng ses                  | ssion                                 |           |             |
|--------------------------------------------------------------|-----------|---------------------|------------------|---------------------|---------------------------------------------|--------------------|-------------------|------------------|-----------------------|----------|-------------|-------------------------|---------------------------------------|-----------|-------------|
| 월 🖬 🕾 💁 🛝 🕰 🟈 । ୬ ୯ 📴 🐳 🖉 🏷 / ☜ 📹 15                         |           | 4 9 9 22 1          | Arial            |                     | • 10 • <u>A</u>                             |                    |                   | · · · · · · · ·  | 891 - 3- 400 🔍        |          |             | 0                       |                                       |           |             |
| * Units of Calculation                                       |           |                     |                  |                     |                                             |                    | <u> </u>          |                  |                       |          |             |                         |                                       |           |             |
| WBS/CES Description                                          | W         | BS Indent           | Approp           | Category<br>1       | Category<br>2                               | Category<br>3      | Category<br>4     | Category<br>5    | Category <sup>^</sup> |          |             |                         |                                       |           |             |
| 1 *Configuration Functions                                   |           |                     |                  |                     |                                             |                    |                   |                  | =                     |          |             |                         |                                       |           |             |
| 2 * Base Year of Calculation                                 |           |                     |                  |                     |                                             |                    |                   |                  |                       |          |             |                         |                                       |           |             |
| * Units of Calculation                                       |           |                     |                  |                     |                                             |                    |                   |                  |                       |          |             |                         |                                       |           |             |
| * System Inflation Table for Calculation                     |           |                     |                  |                     |                                             |                    |                   |                  |                       |          |             |                         |                                       |           |             |
| 5 * Custom Inflation Table for Calculation                   | 🛛 ACI     | E 7.1a - [3         | 8 Source         | Session             | Jan 09 de                                   | emo.acei           | t - WBS/C         | ES (BY20         | 10\$K)]               |          |             |                         |                                       |           |             |
| 6 * ACE Session Name                                         | Eile Eile | e <u>E</u> dit ⊻iew | <u>D</u> ocument | tation <u>C</u> alc | C <u>a</u> ses <u>R</u> ep                  | orts <u>T</u> ools |                   |                  |                       |          |             |                         |                                       |           | - 5         |
| 7 * ACE Session Path                                         |           |                     |                  |                     |                                             |                    |                   |                  | 9 🖗 🎽 🕫 🖗             | 1 🎦 🕌 📖  | 絕 🍇 缅 雀     | WBS/CES                 | •                                     | 💷 🛅 🔝 🌛 • | ैंग 約 • 🔊 🔏 |
| * Time of Calculation                                        |           | H 🖀 🖂 I             |                  |                     |                                             | ****               | ▶ <u>]</u> 150% · | •                |                       | Arial    | <b>-</b> 10 | • <u>A</u> • <u>A</u> • | B <i>I</i> <u>U</u> <sup>\$</sup> .₀₀ |           |             |
| <sup>*</sup> Date of Calculation                             | *My Pro   | gram 👻              | <u>∱ ta 2</u> *N | Ay Program          | <ul> <li>Session</li> <li>Format</li> </ul> |                    |                   |                  |                       |          |             |                         |                                       |           |             |
| 0 * Time ACE Session Last Saved                              |           |                     | W/B              | S/CES               | ACE Gener                                   | al                 | WBS               |                  | Source                | Category |             |                         |                                       |           | Category    |
| 1 * Date ACE Session Last Saved                              |           |                     |                  |                     | <ul> <li>Session Ci</li> </ul>              | Instruction        | Inden             |                  | Course                | 2        | 3           | 4                       | 5                                     | 6         | 7           |
| 2 * Risk Iterations                                          | 14        |                     | ogram E          | stimate             | Calculate                                   |                    |                   |                  |                       |          |             |                         |                                       |           |             |
| 3                                                            | 15        | SDD                 | )                |                     |                                             |                    |                   | 1                |                       |          |             |                         |                                       |           |             |
| 4 *My Program Estimate                                       | 16        | Cor                 | ntractor Co      | osts                |                                             |                    |                   | 2                |                       |          |             |                         |                                       |           |             |
| 5                                                            | 17        | A                   | virborne Sy      | rstems (PM          | E)                                          |                    |                   | 3                |                       |          |             |                         |                                       |           |             |
| 6                                                            | 18        |                     | Air Vehic        | le (Group A         | )                                           |                    |                   | 4                |                       |          |             |                         |                                       |           |             |
| 7                                                            | 19        |                     | Non-Re           | ecurring            |                                             |                    |                   | 5 360            | KTR Briefing          | 9        |             |                         |                                       |           |             |
| 8 *INPUT VARIABLES                                           | 20        |                     | Recurr           | ing                 |                                             |                    |                   | 5 360            | KTR Briefing          | 9        |             |                         |                                       |           |             |
| 9                                                            | 21        |                     | Mission A        | wionics (G          | oup B)                                      |                    |                   | 4                |                       |          |             |                         |                                       |           |             |
| dy                                                           | 22        |                     | Non-Re           | ecurring            |                                             |                    |                   | 5 360            | KTR Briefing          | 9        |             |                         |                                       |           |             |
| y 🖉 🖉 🖉 🖾 📴 😨 🗣 🖾 💟 🚔 🧭 🎦 C:\Documents                       | an 23     |                     | Recurr           | ing                 |                                             |                    |                   | 5                |                       |          |             |                         |                                       |           |             |
|                                                              | 24        |                     | Test             | bed                 |                                             |                    |                   | 6 360            | KTR Briefing          | 3        |             |                         |                                       |           |             |
|                                                              | 25        | _                   | Labs             | 6                   |                                             |                    |                   | 6 360            | KTR Briefin           | 3        |             |                         |                                       |           |             |
|                                                              | 26        | _                   | Compute          | r Programs          |                                             |                    |                   | 4 360            | ) KTR Briefin         | 3        |             |                         |                                       |           |             |
|                                                              | 27        |                     | Trial Insta      | allation, PA        | T & Delivery                                |                    |                   | 4                |                       |          |             |                         |                                       |           |             |
|                                                              | 28        |                     |                  | ecurring            |                                             |                    |                   |                  | ) KTR Briefin         | 4        |             |                         |                                       |           |             |
|                                                              | 29        |                     | Recurr           |                     |                                             |                    |                   |                  | ) KTR Briefin         |          |             |                         |                                       |           |             |
|                                                              | 30        |                     |                  |                     | roject Mana                                 | aement             |                   | 3                |                       |          |             |                         |                                       |           |             |
|                                                              | 30        | _                   |                  | Engineerir          | 1                                           | genione            |                   |                  | ) KTR Briefin         | 1        |             |                         |                                       |           |             |
|                                                              | 31        |                     | - 1              |                     | י9<br>ht/Customer                           | Support            |                   |                  | ) KTR Briefing        |          |             |                         |                                       |           |             |
|                                                              | 32        |                     |                  | .anageme            |                                             | Support            |                   |                  | Ancenening            | 9        |             |                         |                                       |           | >           |
| Source session                                               | Ready     |                     |                  | - IIII              |                                             |                    |                   |                  |                       |          |             |                         |                                       |           | /           |

2/23/2009

### **Row Copy Methodology Workscreens**

| 22       Non-Recursing       260       260       260       260       260       260       260       260       260       260       270       270       270       270       270       270       270       270       270       270       270       270       270       270       270       270       270       270       270       270       270       270       270       270       270       270       270       270       270       270       270       270       270       270       270       270       270       270       270       270       270       270       270       270       270       270       270       270       270       270       270       270       270       270       270       270       270       270       270       270       270       270       270       270       270       270       270       270       270       270       270       270       270       270       270       270       270       270       270       270       270       270       270       270       270       270       270       270       270       270       270       270       270       270                                                                                                    |           | e Edit ⊻iew Documentation ⊆alc (      | u <u>a</u> ses <u>ru</u> eports | <u>T</u> ools <u>w</u> ind |           | ,<br>1 🔓 📲 🔉 🏷 🎘 🚈 🖇    | 3 <b>9</b> 3   ,  | ¥   🕰             | <b>2</b> 8 %       | á 差 ۶                  | F Meth           | odology       | -              |               | 🗐 🌛 • 🎙             | P 🔕 • 🖉         | _ & ×                   | -                   |            | e ses       |          |
|----------------------------------------------------------------------------------------------------|-----------|---------------------------------------|---------------------------------|----------------------------|-----------|-------------------------|-------------------|-------------------|--------------------|------------------------|------------------|---------------|----------------|---------------|---------------------|-----------------|-------------------------|---------------------|------------|-------------|----------|
| 10       10       10       10       10       10       10       10       10       10       10       10       10       10       10       10       10       10       10       10       10       10       10       10       10       10       10       10       10       10       10       10       10       10       10       10       10       10       10       10       10       10       10       10       10       10       10       10       10       10       10       10       10       10       10       10       10       10       10       10       10       10       10       10       10       10       10       10       10       10       10       10       10       10       10       10       10       10       10       10       10       10       10       10       10       10       10       10       10       10       10       10       10       10       10       10       10       10       10       10       10       10       10       10       10       10       10       10       10       10       10       10 <th< td=""><td>🗋 📬</td><td>S 📽 🖂 🔕 🐇 🖬 🏝 🏈 🔍</td><td>  🖙 承 🏄 🧏</td><td><mark>%  *1 *1</mark>   9</td><td>94% 🔻</td><td></td><td>Micros</td><td>soft Sar</td><td>ns Serif 🖣</td><td>8 -</td><td><u>A</u> - 3</td><td><b>→ − B</b></td><td><u>IU</u></td><td>oò</td><td></td><td></td><td></td><td>W</td><td>ith ro</td><td>ows t</td><td>o cop</td></th<>                                                                                                    | 🗋 📬       | S 📽 🖂 🔕 🐇 🖬 🏝 🏈 🔍                     | 🖙 承 🏄 🧏                         | <mark>%  *1 *1</mark>   9  | 94% 🔻     |                         | Micros            | soft Sar          | ns Serif 🖣         | 8 -                    | <u>A</u> - 3     | <b>→ − B</b>  | <u>IU</u>      | oò            |                     |                 |                         | W                   | ith ro     | ows t       | o cop    |
| Image: Construction         Particle (Construction)         Particle (Construction)         Parit (Construction)         Parit (Construction)<                                                                                                    | 16        | 👻 🦾 🏂                                 |                                 | Ca ta Duquiau              | . Deelwee |                         |                   |                   |                    |                        |                  |               |                |               |                     |                 |                         |                     |            |             |          |
| 16       199       199       199       199       199       199       199       199       199       199       199       199       199       199       199       199       199       199       199       199       199       199       199       199       199       199       199       199       199       199       199       199       199       199       199       199       199       199       199       199       199       199       199       199       199       199       199       199       199       199       199       199       199       199       199       199       199       199       199       199       199       199       199       199       199       199       199       199       199       199       199       199       199       199       199       199       199       199       199       199       199       199       199       199       199       199       199       199       199       199       199       199       199       199       199       199       199       199       199       199       199       199       199       199       199       19                                                                                                    |           | WBS/CES Description                   |                                 | rome                       | rnasing   |                         |                   | Units             | Source             |                        | PSP (\$)<br>Prog |               |                |               |                     | tart Date       | Finish 🔼                | 111                 | griniç     | Jilieu      |          |
| Constant         Story Const         Story Const                                                                                                    | 14        | *My Program Estimate                  | *Estimate                       | •                          |           |                         |                   |                   |                    |                        |                  |               |                |               |                     |                 |                         |                     |            |             |          |
| 1       Alexen Systems (Park)       1       10       10       10       10       10       10       10       10       10       10       10       10       10       10       10       10       10       10       10       10       10       10       10       10       10       10       10       10       10       10       10       10       10       10       10       10       10       10       10       10       10       10       10       10       10       10       10       10       10       10       10       10       10       10       10       10       10       10       10       10       10       10       10       10       10       10       10       10       10       10       10       10       10       10       10       10       10       10       10       10       10       10       10       10       10       10       10       10       10       10       10       10       10       10       10       10       10       10       10       10       10       10       10       10       10       10       10       10 <td< td=""><td>15</td><td>SDD</td><td></td><td>3 108,347.860 <b>*</b></td><td></td><td></td><td></td><td></td><td></td><td></td><td></td><td></td><td></td><td></td><td></td><td></td><td></td><td></td><td></td><td></td><td></td></td<>                                                                                                    | 15        | SDD                                   |                                 | 3 108,347.860 <b>*</b>     |           |                         |                   |                   |                    |                        |                  |               |                |               |                     |                 |                         |                     |            |             |          |
| 10       Av Welde (Oxy A)       0       0       0       0       0       0       0       0       0       0       0       0       0       0       0       0       0       0       0       0       0       0       0       0       0       0       0       0       0       0       0       0       0       0       0       0       0       0       0       0       0       0       0       0       0       0       0       0       0       0       0       0       0       0       0       0       0       0       0       0       0       0       0       0       0       0       0       0       0       0       0       0       0       0       0       0       0       0       0       0       0       0       0       0       0       0       0       0       0       0       0       0       0       0       0       0       0       0       0       0       0       0       0       0       0       0       0       0       0       0       0       0       0       0 <th0< th="">       0</th0<>                                                                                                    | 16        | Contractor Costs                      | SDD_CNTCT                       | \$ 95,256.808 *            |           |                         |                   |                   |                    |                        |                  |               |                |               |                     |                 | =                       |                     |            |             |          |
| 100       Non-Recording       100       000       000       100       200       100       200         20       Non-Recording       200       004,0000       C < Control Lubit Records       100       100       200       100       200         21       Meaning       200       0PA,RES       550,0000       C < Control Lubit Records       100       200       200       200       200       200       200       200       200       200       200       200       200       200       200       200       200       200       200       200       200       200       200       200       200       200       200       200       200       200       200       200       200       200       200       200       200       200       200       200       200       200       200       200       200       200       200       200       200       200       200       200       200       200       200       200       200       200       200       200       200       200       200       200       200       200       200       200       200       200       200       200       200       200       200       <                                                                                                    | 17        | Airborne Systems (PME)                |                                 | \$ 61,229.793 *            |           |                         |                   |                   |                    |                        |                  |               |                |               |                     |                 |                         |                     |            |             |          |
| 20       Peering       300       0P-Leff       35.99.07.30       ≤       C-COVEN-LAWARDE (Intege Intege I                                                        | 18        | Air Vehicle (Group A)                 |                                 | \$ 17,013.508 *            |           |                         |                   |                   |                    |                        |                  |               |                |               |                     |                 |                         |                     |            |             |          |
| 21       Mean-Answer (Now P)       00       51 ± 444.00       C ACC 7.1a - [1 Step 1.acelt - Methodology (B/20095k)]                                                                                                    | 19        | Non-Recurring                         | 3600 GPA_NR                     | \$ 7,973.120 *             | ×         | CC+OWS+LAN+KBD+RMM+PSP  | 1997              | \$K               | KTR Briefing       | 400                    | 400              | 2500          | 900            | 150           | 2000                |                 |                         |                     |            |             |          |
| 22       Non-Recursing       2600       659.83.84*       X       III Ethe Edit Yow Documentation Calk Capes Bayonit Tools Yorker Help         23       Precursing       2000       659.83.84*       X       III Ethe Edit Yow Documentation Calk Capes Bayonit Tools Yorker Help       Non-Recursing       2000       Non-Recursing       2000                                                                                                    | 20        | Recurring                             | 3600 GPA_REC                    | \$ 9,040.388 *             | ×         | CC+OWS+LAN+KBD+RMM+PSP  | 1997              | \$K               | KTR Briefing       | 250                    | 2500             | 1500          | 1200           | 250           | 1500                |                 |                         |                     |            |             |          |
| a       Prevente       OPB_REG       35,066.256       Compare Registry       Compare Registry       Marcon Sam Sam F        A - A - A - A - A - A - A - A - A - A -                                                                                                    | 21        | Mission Avionics (Group B)            |                                 | \$ 11,444.880 *            |           | 🛛 ACE 7.1a - [1 Step 1. | aceit             | - Meth            | nodology           | (BY200                 | )9\$K)]          |               |                |               |                     |                 |                         |                     |            |             | _ = X    |
| 24       Facebol       300       51,950.00 *       30,941.20 *       1       Control of the second second                                                        | 22        | Non-Recurring                         | 3600 GPB_NR                     | \$ 5,838.584 *             | ×         | Eile Edit ⊻iew Document | tation <u>C</u> a | alc C <u>a</u> se | es <u>R</u> eports | <u>T</u> ools <u>V</u> | Mindow H         | elp           |                |               |                     |                 |                         |                     |            |             | _ 8 ×    |
| 24       Tented       300       51,950.02*       5         25       Compare fragment       300       51,577.80       7       10       Paint       Paint       P                                                                                                    | 23        | Recurring                             | GPB_REC                         | \$ 5,606.296 *             |           |                         |                   |                   |                    |                        | 1                | 8. 🖪 🖪        | 0 🗞 😽          | h yn 93 (     | a                   | <b>*</b> % % %  | 😿 Methoda               | loav                | - 🗉 🐜      | 🗟 🕞 - 🐜 🏟   | - 🖅 💯 🕡  |
| 25       Late       300       5 3 (341 207)       ×         28       Compace Program       300       \$15,757.99       ×         27       Third Installation, PAT & Dateway       Lice       \$17,713.500       ×       1       Ordinguition Functions       Paint       Paint       P                                                                                                    | 24        | Testbed                               | 3600                            | \$1,965.029 *              | ×         |                         | a                 |                   |                    | . *a [ += +            |                  |               |                |               |                     |                 |                         |                     |            |             |          |
| 28         Compare Mayner         390         04 yr 517/78.98         X         Mediad Exclusion, 74 L Balvay         Facal Units         LM (V) Variant         Facal Units         LM (V) Variant         Start Date         Finish Date           20         Non-Recursing         300         37,973.120         %         4         Configuration Trunciston         Version of the Control of the Control of the Con                                                                                                    | 25        | Labs                                  | 3600                            | \$ 3,641.267 *             | ×         |                         | ⊑ <b>∨</b>   -/   | (- ) =.           | - <u>-</u> 10 10   | 10 1 = 1               | 100 /0           | <u> </u>      |                | <u>.</u>      | nerosore Sans e     |                 | · <u>A</u> · <u>M</u> · | <b>D</b> 1 <u>0</u> | .00        |             |          |
| 27       Tail Installation, PMT & Delivery       0 LCD       \$17,013.509       Vess       Vess       Lots       Curl       Vess       Lots       Curl       Curl <thc< td=""><td>26</td><td>Computer Programs</td><td>3600 SW</td><td>\$ 15,757.898 *</td><td>x</td><td></td><td></td><td></td><td></td><td></td><td></td><td>Point</td><td>Phasing</td><td></td><td></td><td></td><td>Fiecol</td><td>LAN (*)</td><td></td><td></td><td>~</td></thc<>                                                                                                    | 26        | Computer Programs                     | 3600 SW                         | \$ 15,757.898 *            | x         |                         |                   |                   |                    |                        |                  | Point         | Phasing        |               |                     |                 | Fiecol                  | LAN (*)             |            |             | ~        |
| 28       Non-Recursing       3600       \$7,973.120       \$2       ***       ***       ***       ***       ***       ***       ***       ***       ***       ***       ***       ***       ***       ***       ***       ***       ***       ***       ***       ***       ***       ***       ***       ***       ***       ***       ***       ***       ***       ***       ***       ***       ***       ***       ***       ***       ***       ***       ***       ***       ***       ***       ***       ***       ***       ***       ***       ***       ***       ***       ***       ***       ***       ***       ***       ***       ***       ***       ***       ***       ***       ***       ***       ***       ***       ***       ***       ***       ***       ***       ***       ***       ***       ***       ***       ***       ***       ***       ***       ***       ***       ***       ***       ***       ***       ***       ***       ***       ***       ***       ***       ***       ***       ***       ***       ***       ***       ***       ***       ***       ***                                                                                                    |           | Trial Installation, PAT & Delivery    | ICO                             | \$ 17,013.508 *            |           | WBS/CE                  | S Descrip         | tion              |                    | Approp Ur              | nique ID         |               |                | Eq            | uation / Through    | nput            |                         | LAN                 | Start Date | Finish Date |          |
| 28       Recording       900       \$ 9,040,380       *       2       * Base Year of Calculation         30       System Expresent/Project Management       55H4       \$17,013,508       4       * System Indiation Table for Calculation         31       System Expresent/Project Management/Dustmere Support       300       \$7,773,120       \$       5       * Custom Indiation Table for Calculation       4       * System Test and S-valuation       4       * System Test and S-valuation       4       * System Test and S-valuation       4       * System Test and S-valuation       4       * System Test and S-valuation       4       * System Test and S-valuation       4       * System Test and S-valuation       4       * System Test and S-valuation       4       * System Test and S-valuation       4       * System Test and S-valuation       4       * System Test and S-valuation       4       * System Test and S-valuation       4       * System Test and S-valuation       4       * System Test and S-valuation       4       4       * System Test and S-valuation       4       * System Test and S-valuation       4       * System Test and S-valuation       4       4       * System Test and S-valuation       4       4       * System Test and S-valuation       4       5       * System Test and S-valuation       4       4       1       * Current Inferes an one system Test and S-                                                                                                    |           | Non-Recurring                         | 3600                            | \$ 7.973.120 *             | ×         |                         |                   |                   |                    | VF_                    | FUNCT            |               |                |               |                     |                 |                         |                     |            |             |          |
| 30       System Engineering Project Management       SEPM       \$17,013.008       4       System Engineering Project Management       Construction         31       System Engineering       3600       \$7,973.120       X       5       Custom Infation Table for Calculation         32       Project Management       3600       \$7,973.120       X       6       ACE Session Name       1         33       System Test and Evaluation       3600       \$15,87,973.120       X       7       ACE Session Name       1       Time of Calculation       1       1       1       1       1       1       1       1       1       1       1       1       1       1       1       1       1       1       1       1       1       1       1       1       1       1       1       1       1       1       1       1       1       1       1       1       1       1       1       1       1       1       1       1       1       1       1       1       1       1       1       1       1       1       1       1       1       1       1       1       1       1       1       1       1       1       1       1                                                                                                    |           | Recurring                             | 3600                            | · ·                        | ×         |                         |                   |                   |                    |                        |                  | 2009          |                |               | Ø                   | _               |                         |                     |            |             | <b>a</b> |
| 31       System Engineering       3600       \$ 7,973.120       x       6       * Custom Infailor Table for Calculation         32       Project Management/Outcome Support       3600       \$ 9,040.38°       x       6       * ACE Session Name         33       System Test and Evaluation       3600       \$ 9,040.38°       x       6       * ACE Session Name         34       Weigneed Logicitier Support       3600       \$ 15, 57,973.120       X       8       9       * Time of Calculation       • • • • • • • • • • • • • • • • • • •                                                                                                    |           | System Engineering/Project Management | SEPM                            | · ·                        |           |                         | r Colculati       | on                |                    |                        | Orpha            | n DECs        |                |               |                     | ×               |                         |                     |            |             |          |
| Original Project Management/Customer Support       300       \$ 9,040,388       X       6       ACE Session Name         33       System Test and Evaluation       3800       \$ 59,040,388       X       6       ACE Session Parts         34       Integrated Logistics Support       3000       ILS       \$ 9,040,388       X       9       Date of Calculation         34       Integrated Logistics Support       3000       ILS       \$ 9,040,388       X       9       Date of Calculation         35       Out Casts       State       \$ 10,091,1052       10       Date of Calculation       1       Date of Calculation         36       OFE       3000       \$ 50,0700       F       1       Date of Calculation       1       1       Date of Calculation         37       Test       3600       \$ 50,0732       F       1       Maters System (PME)       1       1       Date of Calculation       1       1       Date of Calculation       1       1       Date of Calculation       1       1       Date of Calculation       1       1       Date of Calculation       1       1       Date of Calculation       1       1       Date of Calculation       1       1       Date of Calculation       1       1       1 </td <td></td> <td></td> <td></td> <td>· ·</td> <td>×</td> <td></td> <td></td> <td></td> <td></td> <td></td> <td>Assign D</td> <td>estinations</td> <td></td> <td></td> <td></td> <td></td> <td></td> <td></td> <td></td> <td></td> <td></td>                                                                                                    |           |                                       |                                 | · ·                        | ×         |                         |                   |                   |                    |                        | Assign D         | estinations   |                |               |                     |                 |                         |                     |            |             |          |
| Out       Out       O                                                                                                    |           |                                       |                                 | · · ·                      | *         | 6 * ACE Session Name    |                   |                   |                    |                        | The folk         | owing columns | do not corresp | cond to colun | nns in the session. |                 |                         |                     |            |             |          |
| Observated Logistics Support       360       ILS       \$ 9,040.388       X       9       Date of Calculation         36       Govt Costs       13,091.052*       10       Time ACE Session Last Saved       11       Date of Calculation         36       GFE       9600       SD_0_GFE       \$ 10,000*       F       11       Date of Calculation       F         37       Test       3600       SD_0_GFE       \$ 0,000*       F       13         38       SPO       3600       SD_190*       \$ 2,85,377       F       f4       My Program Estimate       F         39       AAAS       3600       \$ 1,107,722*       F       16       Contracto Cott       300         40       FFRDC       3600       \$ 1,107,722*       F       18       Air Veloid (Group A)       300       OK       Cancel       Heb       RMM+PSP       199       8K       900         41       ECO       3600       \$ 7,334.774*       F       18       Air Veloid (Group A)       3000       GO to Previous Bookmark       20       Go to Previous Bookmark       20       Recurrence Markets PH       199       8K       900         21       Misson monice (Group B)       200       GPe_PRE       2                                                                                                    |           |                                       |                                 |                            |           |                         |                   |                   |                    |                        |                  |               |                |               |                     |                 |                         |                     |            |             |          |
| Sour Costs       St 13,091.052       10       Time ACE Session Last Saved         36       0FE       3600       \$D_0FE       \$0.000 * F       11       Date ACE Session Last Saved         37       Test       3600       \$3,370.900 * F       13       "Nek Iterations       1       Like Contents       1         38       SPO       3600       \$1,297.645 * F       16       Contents       300       1       "Nek Iterations         39       AAAS       3600       \$1,297.645 * F       16       Contents       300       0       0       0       0       0       0       0       0       0       0       0       0       0       0       0       0       0       0       0       0       0       0       0       0       0       0       0       0       0       0       0       0       0       0       0       0       0       0       0       0       0       0       0       0       0       0       0       0       0       0       0       0       0       0       0       0       0       0       0       0       0       0       0       0       0       0                                                                                                           |           |                                       |                                 |                            |           | -                       |                   |                   |                    |                        |                  | Decl          | D              | Reso          | lution              |                 |                         |                     |            | _           |          |
| 35       0000000       F       11       10 de ACE Session Last Saved         36       0FE       360       S 3,370.900*       F         37       Test       360       S 3,370.900*       F         38       SP0       3600       S 1,087.732*       F       14       My Program Estimate       TE         38       SP0       3600       \$1,087.732*       F       14       My Program Estimate       TE         39       AAAS       3800       \$1,297.645*       F       16       Other ACE Graph       300         40       FFRDC       3800       \$1,297.645*       F       17       Autorne Systems (PME)       0         41       ECO       3600       \$7,334.774*       F       18       ArVehice (Graph)       300       CK       Cancel       Help       Num-Peouing       3000       CMC       Cancel       Help       Num-Peouing       3000       CMC       Cancel       Help       Num-Peouing       3000       Convort output output outp                                                                                                    |           |                                       | 3000 123                        |                            | ^         |                         | Saved             |                   |                    |                        | 1                | 00            |                |               |                     |                 |                         |                     |            |             |          |
| 00       12       * Risk iterations       12       * Risk iterations         37       Test       3600       \$3,370.900*       F       13         38       \$P0       3600       \$D_\$P0       \$2,365.377*       F       14       'My Program Estimate       ''F         39       AAAS       3600       \$1,087.732*       F       15       SDD       SDD       'F       Aitone Systems (PME)       -       -       -       -       -       -       -       -       -       -       -       -       -       -       -       -       -       -       -       -       -       -       -       -       -       -       -       -       -       -       -       -       -       -       -       -       -       -       -       -       -       -       -       -       -       -       -       -       -       -       -       -       -       -       -       -       -       -       -       -       -       -       -       -       -       -       -       -       -       -       -       -       -       -       -       -       -       <                                                                                                    |           |                                       | 2000 000 000                    |                            |           |                         |                   |                   |                    |                        | 3 (              | )ws           |                |               | -                   |                 |                         |                     |            |             |          |
| 0       3600       500_500       \$2,385.377*       F       1       My Program Estimate       1         38       3800       \$1,087.732*       F       15       500       500       500       500       500       500       500       500       500       500       500       500       500       500       500       500       500       500       500       500       500       500       500       500       500       500       500       500       500       500       500       500       500       500       500       500       500       500       500       500       500       500       500       500       500       500       500       500       500       500       500       500       500       500       500       500       500       500       500       500       500       500       500       500       500       500       500       500       500       500       500       500       500       500       500       500       500       500       500       500       500       500       500       500       500       500       500       500       500       500       500                                                                                                    |           |                                       |                                 | • • • • • •                |           |                         |                   |                   |                    |                        |                  |               |                |               | <b>_</b>            |                 |                         |                     |            |             |          |
| 000       000       \$10,07,732*       F       15       SDD         40       FFRDC       3800       \$11,097,732*       F       16       Contactor Costs       30         41       ECO       3800       \$11,297,645*       F       17       Athore Systems (PME)       16       0         41       ECO       3800       \$7,334,774*       F       18       At Vehicle (Group A)       0       0       0       0       0       0       0       0       0       0       0       0       0       0       0       0       0       0       0       0       0       0       0       0       0       0       0       0       0       0       0       0       0       0       0       0       0       0       0       0       0       0       0       0       0       0       0       0       0       0       0       0       0       0       0       0       0       0       0       0       0       0       0       0       0       0       0       0       0       0       0       0       0       0       0       0       0       0                                                                                                    |           |                                       |                                 | · ·                        |           |                         |                   |                   |                    |                        |                  | 1717          |                | insero        |                     |                 |                         |                     |            |             |          |
| 39       -44-5       -44-5                                                                                                    |           |                                       |                                 |                            | F         |                         |                   |                   |                    |                        |                  |               |                |               |                     |                 |                         |                     |            |             |          |
| 40       PPRUC       3600       \$1,237,245 ° F       17       Aubore Systems (PME)       I       I       Aubore Systems (PME)       I       I <th< td=""><td></td><td></td><td></td><td></td><td>F</td><td>10</td><td></td><td>/</td><td></td><td>SDE</td><td></td><td></td><td></td><td></td><td>~</td><td></td><td></td><td></td><td></td><td></td><td></td></th<>                                                                                                    |           |                                       |                                 |                            | F         | 10                      |                   | /                 |                    | SDE                    |                  |               |                |               | ~                   |                 |                         |                     |            |             |          |
| Image: Construction of the construction of the construc |           |                                       |                                 |                            | F         |                         |                   |                   |                    |                        | <                |               |                |               | >                   |                 |                         |                     |            |             |          |
| Go to Previous Bookmark       20       Recuring       3000       director       Recuring       1000       Recuring       1000       Recuring       1000       1000       1000       1000       1000       1000       1000       1000       1000       1000       1000       1000       1000       1000       1000       1000       1000       1000       1000       1000       1000       1000       1000       1000       1000       1000       1000       1000       1000       1000       1000       1000       1000       1000       1000       1000       1000       1000       1000       1000       1000       1000       1000       1000       1000       1000       1000       1000       1000       1000       1000       1000       1000       1000       1000       1000       1000       1000       1000       1000       1000       1000       1000       1000       1000       1000       1000       1000       1000       1000       1000       1000       1000       1000       1000       1000       1000       1000       1000       1000       1000       1000       1000       1000       1000       1000       10000       1000       1000       <                                                                                                    | 41        | ECU                                   | 3600                            | \$7,334.774*               | F         |                         |                   |                   |                    |                        |                  | C             | OK             |               |                     |                 |                         |                     |            |             |          |
| Go to Previous Bookmark       21       Mission/wonics (Group B)       22       Mission/wonics (Group B)       22       Non-Recurring       3600       GPB_NR       X       CC+0WS +LAN+KBD+RIMM+PSP       1997       35       120         23       Recurring       3600       GPB_REC       CC+0WS +LAN+KBD+RIMM+PSP       1997       35       120         23       Testbed       3600       X       CC+0WS +LAN+KBD+RIMM+PSP       1997       35       150         25       Labs       3600       X       CC+0WS +LAN+KBD+RIMM+PSP       1997       35       110         26       Computer Programs       3600       SW       X       CC+0WS +LAN+KBD+RIMM+PSP       1997       35       10                                                                                                    | ٢         |                                       |                                 |                            |           |                         |                   |                   |                    |                        |                  | L             | UK             | Lancel        | Нер                 | BMM+PSP         |                         |                     |            |             |          |
| Image: Start       Image: Start       Image: Start <th< td=""><td>io to Pri</td><td>evious Bookmark</td><td></td><td></td><td></td><td></td><td>ap B)</td><td></td><td></td><td>3600 0</td><td>anaginee</td><td></td><td>~</td><td></td><td>COTONO - DANN</td><td>oo - minimer or</td><td>1337 - 414</td><td>120</td><td></td><td></td><td></td></th<>                                                                                                    | io to Pri | evious Bookmark                       |                                 |                            |           |                         | ap B)             |                   |                    | 3600 0                 | anaginee         |               | ~              |               | COTONO - DANN       | oo - minimer or | 1337 - 414              | 120                 |            |             |          |
| 23         Recurring         GFP8_REC         24         CC+OWS + LAN+K8D+FMM+P5P         197         5K         150           24         Testbed         3600         X         CC+OWS + LAN+K8D+FMM+P5P         197         5K         110           25         Labe         3600         SW         X         CC+OWS + LAN+K8D+FMM+P5P         197         5K         110           26         Computer Programs         3600         SW         X         CC+OWS + LAN+K8D+FMM+P5P         197         5K         0                                                                                                    | 💾 si      | art 🗾 🔟 🤌 🖾 📴 🖻 💁 🚨 🔘                 | 💟 🖆 🚱 🛛 😰                       | C:\Documer                 | nts an    |                         |                   |                   |                    | 3600                   | GPB_NR           |               | %              |               | CC+OWS +LAN+K       | BD+RMM+PSP      | 1997 \$K                | 120                 | 0          |             |          |
| Z5         Labe         3600         X         CCL-0WS +LAN+KBD+FMM-P5P         197         3K         110           26         Computer Programs         3600         SW         X         CCL-0WS +LAN+KBD+FMM-P5P         197         3K         0                                                                                                    |           |                                       |                                 |                            |           | 23 Recurring            |                   |                   |                    |                        | GPB_REC          |               |                |               |                     |                 |                         |                     |            |             |          |
| 26 Computer Programs 3600 SW 2 CC+0WS +LAN+K8D+PMM+PSP 1997 3K 0                                                                                                    |           |                                       |                                 |                            |           | 7                       |                   |                   |                    |                        |                  |               | *              |               |                     |                 |                         |                     |            |             |          |
|                                                                                                    |           |                                       |                                 |                            | /         | 2.5                     |                   |                   |                    |                        | sw               |               | %              |               |                     |                 |                         | - 11                | 0          |             |          |
|                                                                                                    |           |                                       |                                 |                            | /         |                         | & Delivery        |                   |                    | 3000                   |                  |               | 10             |               | CC-CWC +D-IN+N      | we think to F   | - 1307 QA               |                     |            |             |          |
|                                                                                                    |           | Orphan D⊢                             | C Dia                           | DOI                        |           |                         |                   |                   |                    | 3600                   |                  |               | %              |               | CC+OWS +LAN+K       | BD+RMM+PSP      | 1997 <b>\$</b> K        | 90                  | 0          |             | ~        |
|                                                                                                    |           |                                       |                                 |                            |           | <                       |                   |                   |                    |                        |                  |               | 1111           | _             |                     |                 |                         |                     |            |             |          |

2/23/2009

MC

CRITICAL THINKING. SOLUTIONS DELIVERED.

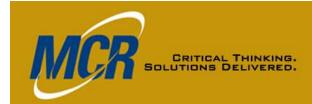

## Row Copy Results (1 of 4) Missing Variables Error

|    | E 🖻 🖉 🕺 🕺 🖻 🛍 🗳 🔊 🔍 B 🖷 🖬                                                                                                    | < & % % 1 *I               | 120%            | •           |                               | Microsoft         | Sans Serif 💌 8 🔍 🔺 🔺 | • 💩 • 🛛     | B / [          | J \$  |                |                    |           |
|----|----------------------------------------------------------------------------------------------------|----------------------------|-----------------|-------------|-------------------------------|-------------------|----------------------|-------------|----------------|-------|----------------|--------------------|-----------|
| 26 | ✓ ▲ the physical sector of the sector of the sector | i                          | Approp          | Unique ID   | Point<br>Estimate             | Phasing<br>Method | Equation / Throughp  | ut          | Fiscal<br>Year | Units | LAN (*)<br>LAN | CC (\$)<br>Central | KB<br>Key |
| 14 | *My Program Estimate                                                                                                    |                            |                 | *Estimate   | 1                             |                   |                      |             |                | 1     |                | Comput             |           |
| 15 | SDD                                                                                                    |                            |                 |             |                               |                   |                      |             |                |       |                |                    |           |
| 16 | Contractor Costs                                                                                                    |                            |                 | SDD_CNTCT   |                               |                   |                      |             |                |       |                |                    |           |
| 17 | Airborne Systems (PME)                                                                                                    |                            |                 |             |                               |                   |                      |             |                |       |                |                    |           |
| 18 | Air Vehicle (Group A)                                                                                                    |                            |                 |             |                               |                   |                      |             |                |       |                |                    |           |
| 19 | Non-Recurring                                                                                                    |                            | 3600            | GPA_NR      |                               | %                 | CC+OWS +LAN+KBD+RN   | M+PSP       | 1997           | \$K   | 900            | 2000               |           |
| 20 | Recurring                                                                                                    |                            | 3600            | GPA_REC     |                               | %                 | CC+OWS +LAN+KBD+RN   | M+PSP       | 1997           | \$K   | 1200           | 1500               |           |
| 21 | Mission Avionics (Group B)                                                                                                    |                            |                 |             |                               |                   |                      |             |                |       |                |                    |           |
| 22 | Non-Recurring                                                                                                    | Error Log - 1 St           | tep 1.a         | ceit (BY2   | :009\$K)                      |                   | × .                  | 4M+PSP      | 1997           | \$K   | 1200           | 750                |           |
| 23 | Recurring                                                                                                    | ) Unused Var 🚺 🕄 0 Int     | formation       | 🛝 0 Warning | 2 Fatal                       |                   |                      |             |                |       |                |                    |           |
| 24 | Testbed                                                                                                    |                            |                 |             |                               |                   |                      | 4M+PSP      | 1997           | \$K   | 150            | 505                |           |
| 25 | Labs                                                                                                    | or Code Row #<br>MTH575 36 | Severi<br>Fatal |             | ption<br>e 'GFE' could not be | a faund           | Col<br>Equation      | 4M+PSP      | 1997           | \$K   | 110            | 650                |           |
| 26 |                                                                                                    | MTH575 37                  | Fatal           |             | e 'Sortie' could not b        |                   | Equatio              | 4M+PSP      | 1997           | \$K   | 0              | 3000               |           |
| 27 | Trial Installation, PAT & Delivery                                                                                                    |                            |                 |             |                               |                   |                      |             |                |       |                |                    |           |
| 28 | Non-Recurring                                                                                                    |                            |                 |             |                               |                   |                      | им+PSP      | 1997           | \$K   | 900            | 2000               |           |
| 29 | Recurring                                                                                                    |                            |                 |             |                               |                   |                      | им+PSP      | 1997           | \$K   | 1200           | 1500               |           |
| 30 | System Engineering/Project Manager                                                                                                    | as Default                 |                 | ſ           | Goto Error                    | Сору              | Close Help           |             |                |       |                |                    |           |
| 31 | Systems Engineering                                                                                                    |                            |                 |             |                               |                   |                      | 4M+PSP      | 1997           | \$K   | 900            | 2000               |           |
| 32 | Project Management/Customer Support                                                                                                    |                            | 3600            |             |                               | %                 | CC+OWS +LAN+KBD+RN   | 4M+PSP      | 1997           | \$K   | 1200           | 1500               |           |
| 33 | System Test and Evaluation                                                                                                    |                            | 3600            | ST&E        |                               | %                 | CC+OWS +LAN+KBD+RN   | 4M+PSP      | 1997           | \$K   | 900            | 2000               |           |
| 34 | Integrated Logistics Support                                                                                                    |                            | 3600            | ILS         |                               | %                 | CC+OWS +LAN+KBD+RN   | 4M+PSP      | 1997           | \$K   | 1200           | 1500               |           |
| 35 | Govt Costs                                                                                                    |                            |                 |             |                               |                   |                      |             |                |       |                |                    |           |
| 36 | GFE                                                                                                    |                            | 3600            | SDD_GFE     | *MTH575                       |                   |                      | GFE         |                |       |                |                    |           |
| 37 | Test                                                                                                    |                            | 3600            |             | *MTH575                       |                   | Sort                 | ie * fyfact |                |       |                |                    |           |
| 38 | SPO                                                                                                    |                            | 3600            | SDD_SPO     |                               | F                 |                      |             |                |       |                |                    |           |

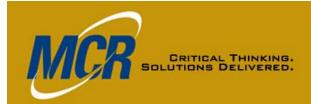

### Row Copy Results (2 of 4) Other Information Imported

|       | 7 <mark>.1a - [1 Step 1.aceit - All C</mark><br>Edit ⊻iew Documentation <u>C</u> alc C <u>a</u> s |                            |              |            |            |            |            |            |            |            |            |            |            |            |            |                       |             |                  |                  | <u>- 8</u>        |
|-------|---------------------------------------------------------------------------------------------------|----------------------------|--------------|------------|------------|------------|------------|------------|------------|------------|------------|------------|------------|------------|------------|-----------------------|-------------|------------------|------------------|-------------------|
|       |                                                                                                   |                            |              | · 🗞   🚛    |            | 🔋 🗞        | Ž 1        | ei 🚏       | 월 :   ,    | X.   🏛     | 1 23       | 🋵 🔏        | 1          | ≽≓ !       | All Col    | umns                  | - 🗉 🛍       | 🔟 🌛 •            | • 👘 🈫            | - 🖅 🚈             |
| ) 📂 🖬 | 🚰   🏐 🙆   🔏 🗈 🖀 🏈   🤊 (*   🗄                                                                      | - 🗼 /e %e %                | •∃ •∃   135  | % 🗸        |            |            |            | 1          | Arial      |            |            | -          | 10         | - <u>A</u> | - 🖏        | - B <i>I</i> <u>U</u> | \$ ;<br>.00 |                  |                  |                   |
|       | ✓ fx m P                                                                                          |                            |              |            |            |            |            |            |            |            |            |            |            |            |            |                       |             |                  |                  |                   |
|       | WBS/CES Description                                                                               | WBS/CES/VA<br>R Definition | Category 1   | Category 2 | FY<br>2009 | FY<br>2010 | FY<br>2011 | FY<br>2012 | FY<br>2013 | FY<br>2014 | FY<br>2015 | FY<br>2016 | FY<br>2017 | FY<br>2018 | FY<br>2019 | Distribution<br>Form  | Grouping    | Group<br>Strengt | Low (%<br>of PE) | High (%<br>of PE) |
| 14    | *My Program Estimate                                                                              |                            | 1            |            |            |            |            |            |            |            |            |            |            |            |            |                       |             |                  |                  |                   |
| 15    | SDD                                                                                               | /                          |              |            |            |            |            |            |            |            |            |            |            |            |            |                       |             |                  |                  |                   |
| 16    | Contractor Costs                                                                                  |                            |              |            |            |            |            |            |            |            |            |            |            |            |            |                       |             |                  |                  |                   |
| 17    | Airborne Systems (PME)                                                                            |                            |              |            |            |            |            |            |            |            |            |            |            |            |            |                       |             |                  |                  |                   |
| 18    | Air Vehicle (Group A)                                                                             |                            |              |            |            |            |            |            |            |            |            |            |            |            |            |                       |             |                  |                  |                   |
| 19    | Non-Recurring                                                                                     |                            | KTR Briefing |            |            | 25         | 40         | 35         |            |            |            |            |            |            |            | Triangular            | SDD_TOT     | .95              | 80               | 150               |
| 20    | Recurring                                                                                         |                            | KTR Briefing |            |            | 25         | 40         | 35         |            |            |            |            |            |            |            | Triangular            | SDD_TOT     | .75              | 50               | 120               |
| 21    | Mission Avionics (Group B)                                                                        |                            |              |            |            |            |            |            |            |            |            |            |            |            |            |                       |             |                  |                  |                   |
| 22    | Non-Recurring                                                                                     |                            | KTR Briefing |            |            | 25         | 40         | 35         |            |            |            |            |            |            |            | Triangular            | SDD_TOT     | .95              | 80               | 150               |
| 23    | Recurring                                                                                         |                            |              |            |            |            |            |            |            |            |            |            |            |            |            |                       |             |                  |                  |                   |
| 24    | Testbed                                                                                           |                            | KTR Briefing |            |            | 25         | 75         |            |            |            |            |            |            |            |            | Triangular            | SDD_TOT     | .75              | 50               | 120               |
| 25    | Labs                                                                                              |                            | KTR Briefing |            |            | 50         | 50         |            |            |            |            |            |            |            |            | Triangular            | SDD_TOT     | .75              | 50               | 120               |
| 26    | Computer Programs                                                                                 |                            | KTR Briefing |            |            | 25         | 40         | 35         |            |            |            |            |            |            |            | Triangular            | SDD_TOT     | .95              | 80               | 150               |
| 27    | Trial Installation, PAT & Deli                                                                    |                            |              |            |            |            |            |            |            |            |            |            |            |            |            |                       |             |                  |                  |                   |
| 28    | Non-Recurring                                                                                     |                            | KTR Briefing |            |            | 10         | 24         | 66         |            |            |            |            |            |            |            | Triangular            | SDD_TOT     | .95              | 80               | 150               |
| 29    | Recurring                                                                                         |                            | KTR Briefing |            |            | 10         | 24         | 66         |            |            |            |            |            |            |            | Triangular            | SDD_TOT     | .95              | 80               | 150               |
| 30    | System Engineering/Project Ma                                                                     |                            |              |            |            |            |            |            |            |            |            |            |            |            |            |                       |             |                  |                  |                   |
| 31    | Systems Engineering                                                                               |                            | KTR Briefing |            |            | 25         | 40         | 35         |            |            |            |            |            |            |            | Triangular            | SDD_TOT     | .75              | 50               | 120               |
| 32    | Project Management/Custo                                                                          |                            | KTR Briefing |            |            | 25         | 40         | 35         |            |            |            |            |            |            |            | Triangular            | SDD_TOT     | .75              | 50               | 120               |
| 33    | System Test and Evaluation                                                                        |                            | KTR Briefing |            |            |            | 50         | 50         |            |            |            |            |            |            |            | Triangular            | SDD_TOT     | .95              | 80               | 150               |
| 34    | Integrated Logistics Support                                                                      |                            | KTR Briefing |            |            | 25         | 40         | 35         |            |            |            |            |            |            |            |                       |             |                  |                  |                   |
| 35    | Govt Costs                                                                                        |                            |              |            |            |            |            |            |            |            |            |            |            |            |            |                       |             |                  |                  |                   |
| 36    | GFE                                                                                               |                            |              |            |            |            |            |            |            |            |            |            |            |            |            |                       |             |                  |                  |                   |
| 37    | Test                                                                                              | 1                          | Historical   |            |            |            | 5          | 13         |            |            |            |            |            |            |            |                       |             |                  |                  |                   |
|       |                                                                                                   |                            |              |            |            |            |            |            |            |            |            |            | 1          |            |            |                       |             |                  |                  | >                 |
| dy    |                                                                                                   |                            |              |            |            |            |            |            |            |            |            |            |            |            |            |                       |             |                  |                  |                   |

Note category column title, narrative keyword, yearly inputs (2010 - 2012), and RI\$K inputs

2/23/2009

#### $\ensuremath{\textcircled{}}$ 2009 MCR, LLC

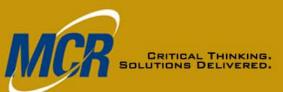

## Row Copy Results (3 of 4) Adjusting a DEC Type

| ACE 7.1a - [1 Step 1.aceit     Elle Edit View Documentation C | alc C <u>a</u> ses <u>R</u> eports <u>T</u> ools <u>W</u> i                | ndow Help           | 1 0 Ø j                  |                         | 1 编奏 编 釜 🗲 📒                           |              |                | _              | 1 🖬 🔳                      | )) • 🐄 🐒               |                            | S LA                                     |                  | lata,        |                                        | •          |
|---------------------------------------------------------------|----------------------------------------------------------------------------|---------------------|--------------------------|-------------------------|----------------------------------------|--------------|----------------|----------------|----------------------------|------------------------|----------------------------|------------------------------------------|------------------|--------------|----------------------------------------|------------|
|                                                               |                                                                            | 120% 👻              |                          | Arial                   | ▼ 10 ▼ <u>A</u>                        | <u>- 🕸 -</u> | BI             | <u>ן</u> \$.,₀ |                            |                        |                            | 10                                       | IVI II           |              | 195                                    | 97 \$,     |
| 15 🖌 🍾 🍂 🐂 🔆 93,151.24                                        | 3*                                                                         |                     |                          |                         | 1                                      |              |                |                |                            |                        |                            | - ie                                     | omi              | hatt         | ae l                                   | DEC        |
| WBS/CES                                                       | Description                                                                | Approp Unique       |                          | imate Phasing<br>Method | Equation / Throug                      | hput         | Fiscal<br>Year | Jnits          | LAN (*)<br>LAN             | CC (\$) H<br>Central H |                            |                                          |                  | nme          |                                        |            |
| 14 *My Program Estimate                                       |                                                                            | *Estim              |                          |                         |                                        |              |                |                |                            |                        |                            | 15                                       | COI              | IIIIIE       | iii ty                                 | pe.        |
| 15 SDD                                                        |                                                                            |                     |                          | 51.243 *                |                                        |              |                |                |                            |                        |                            | -                                        |                  |              |                                        |            |
| 16 Contractor Costs                                           |                                                                            | SDD_CN              | <mark>ГСТ</mark> \$ 81,2 |                         |                                        |              |                |                |                            |                        |                            | =                                        |                  |              |                                        |            |
| 17 Airborne Systems (PME)                                     |                                                                            |                     |                          | )61.808 *               |                                        |              |                |                |                            |                        |                            |                                          |                  |              |                                        |            |
| 18 Air Vehicle (Group A)                                      |                                                                            |                     |                          | )94.831 *               |                                        |              |                |                |                            |                        |                            |                                          |                  |              |                                        |            |
| 19 Non-Recurring                                              |                                                                            | 3600 GPA_           | NR \$6,7                 | 708.893 *               | CC+OWS +LAN+KBD+RN                     | 4M+PSP       | 1997           | \$K            | 900                        | 2000                   | 150                        |                                          |                  |              |                                        |            |
| 20 Recurring                                                  |                                                                            | 3600 GPA_F          | REC D ACE                | 7.1a - [1 Step 1.       | aceit - Methodology                    | (BY200       | 09\$K)]        |                |                            |                        |                            |                                          |                  |              |                                        | - 7        |
| 21 Mission Avionics (Group B)                                 |                                                                            |                     | in File                  | Edit View Documenta     | ition <u>Calc</u> Cases <u>Reports</u> | Tools 1      | Window Hel     | b              |                            |                        |                            |                                          |                  |              |                                        |            |
| 22 Error Log - 1 St                                           | ep 1.aceit (BY2009\$K)                                                     |                     |                          |                         | The store Tober of                     |              |                |                |                            |                        | ¥   694   570 - 664        | 猛 雀 🗲 🗄 Me                               | thodology        | - m I        | 🖬 🖻 斗                                  |            |
| 23                                                            |                                                                            |                     | _                        |                         |                                        | A. 1 -       |                | no i nei ha    | 11 2 2 2                   |                        |                            |                                          |                  |              | •••••••••••••••••••••••••••••••••••••• | - Kali     |
| 24 🚺 🔝 11 Unused Var 🚺 🛈 13 I                                 | nformation 🛝 1 Warning 🙆 0 Fa                                              | tal                 |                          |                         | \$ \$ \$ € 5 * 3 & &                   | · 76   *I *  | 130% -         | 1              |                            | Arial                  |                            | • 10 • <u>A</u> •                        | <u>∞</u> -   B 1 | <u>U</u> .00 |                                        |            |
| 25 Error Code Row #                                           | Severity 🔺 Description                                                     |                     | ▲ 15                     | 🚽 🥠 👸 🚠 💲 10            | D6,223.392 *                           |              |                |                |                            |                        |                            |                                          |                  |              |                                        |            |
| 26 🔬 мтн562 38                                                | Warning Unused variable 'SDD                                               | SPO'.               |                          | WRSICES                 | S Description                          | Annron       | Unique ID      | Point P        | stimate                    | Phasing                | Equation /                 | Throughput                               | Fiscal           | Inits LAN    |                                        | ) KBD (\$) |
| 27 A MTH550 47                                                | Warning WBS has unspecified r                                              |                     |                          | 1100/020                | Description /                          | Approp       | Onique ib      | - onici        | Junaco                     | Method                 | Equation                   | moughput                                 | Year             |              | J Centra                               | al Keyboar |
| 28 (1) MTH859 19<br>(1) MTH859 20                             | Information The variable 'LAN' refe<br>Information The variable 'LAN' refe |                     | 13                       |                         |                                        |              |                |                |                            |                        |                            |                                          |                  | 7            |                                        |            |
| 29 (1) MTH859 20                                              | Information The variable LAN refe<br>Information The variable 'LAN' refe   |                     | 14                       | *My Program Estima      | te                                     |              | *Estimate      |                |                            |                        |                            |                                          |                  |              |                                        |            |
| 30 MTH859 24                                                  | Information The variable 'LAN' refe                                        |                     | 15                       | SDD                     |                                        |              |                | \$ 106,        | 223.392*                   |                        |                            |                                          |                  |              |                                        |            |
| 21 (1) MTH859 25                                              | Information The variable 'LAN' refe                                        |                     | 16                       | Contractor Costs        |                                        | s            | DD_CNTCT       | \$ 93,         | 389.028*                   |                        |                            |                                          |                  |              |                                        |            |
| 00 MTH859 26                                                  | Information The variable 'LAN' refe                                        |                     | 17                       | Airborne Systems        | (PME)                                  |              |                | \$ 60,         | 029.209*                   |                        |                            |                                          |                  |              |                                        |            |
| 32 (1) MTH859 28<br>33 (1) MTH859 29                          | Information The variable 'LAN' refe<br>Information The variable 'LAN' refe |                     | 18                       | Air Vehicle (Grou       | лр А)                                  |              |                | \$ 16,         | 679.909*                   |                        |                            |                                          |                  |              |                                        |            |
| 34 3 MTH859 31                                                | Information The variable 'LAN' refe                                        |                     | 19                       | Non-Recurring           | J                                      | 3600         | GPA_NR         | \$7,           | 816.784*                   | % C                    | C+OWS +LAN+                | KBD+RMM+PSP                              | 1997             | \$K          | 900 201                                | 00 150     |
| 35 C MTH859 32                                                | Information The variable 'LAN' refe                                        | rences comment DEC. | 20                       | Recurring               |                                        | 3600         | GPA_REC        | \$8            | 863 125 *                  | % ೧                    |                            | KRD+RMM+PSP                              | 1997             |              | 200 15                                 | 00 250     |
|                                                               | III                                                                        | >                   | 21                       | Mission Avionics        | s (Group B)                            |              |                | \$ 11          | 🖞 Error                    | Log - 1 St             | tep 1.aceit                | t (BY2009\$K                             | <)               |              | <                                      |            |
| 36<br>37 Set as Default                                       | Goto Error Copy                                                            | Close Help          | 22                       | Non-Recurring           | J                                      | 3600         | GPB_NR         | \$5            | 11 Unus                    | ed Var 🚺 13            | Information                | 1 Warning                                | ) Fatal          |              |                                        | 50 100     |
|                                                               |                                                                            |                     | 23                       | Recurring               |                                        |              | GPB_REC        | \$5            | Error Code                 |                        |                            |                                          |                  |              | 7                                      |            |
| 38 580                                                        |                                                                            | 3600 SDD_S          | 24                       | Testbed                 |                                        | 3600         |                | \$1            | Error Code                 | Row #                  | Severity A<br>Warning      | Description<br>WBS has unspecifi         | ied methodolog   |              | 51                                     | 05 0       |
|                                                               |                                                                            |                     | 25                       | Labs                    |                                        | 3600         |                | \$3            | MTH859                     | 19                     | Information                | The variable 'LAN'                       | references cor   | mment DEC.   | 6                                      | 50 0       |
|                                                               |                                                                            |                     | 26                       | Computer Progra         | ams                                    | 3600         | SW             | \$ 15          | 3 MTH859                   | 20                     | Information                | The variable 'LAN'                       |                  |              | 30                                     | 00 50      |
| 🦺 start 🔰 🖾 🥔 🖾 🔯 🧕                                           | 🖳 🔟 💟 🚔 🎯 🛛 🔯 C:\Docum                                                     | ents an 🛛 🚺 M       | cros 27                  | Trial Installation,     | PAT & Delivery                         |              | ICO            | \$ 16          | 3 MTH859 3 MTH859          | 22<br>24               | Information<br>Information | The variable 'LAN'<br>The variable 'LAN' |                  |              |                                        |            |
|                                                               |                                                                            |                     | 28                       | Non-Recurring           | 1                                      | 3600         |                | \$7            | MTH859                     | 25                     | Information                | The variable 'LAN'                       | references cor   | mment DEC.   | 201                                    | 00 150     |
|                                                               |                                                                            |                     | 29                       | Recurring               |                                        | 3600         |                | \$8            | 3 MTH859                   | 26                     | Information                | The variable 'LAN'                       |                  |              | 15                                     | 00 250     |
|                                                               |                                                                            |                     | 30                       | System Engineerin       | ng/Project Management                  |              | SEPM           | \$ 16          | 3 MTH859 3 MTH859          | 28<br>29               | Information<br>Information | The variable 'LAN'<br>The variable 'LAN' |                  |              |                                        |            |
|                                                               |                                                                            |                     | 31                       | Systems Engine          | eering                                 | 3600         |                | \$7            | MTH859                     | 31                     | Information                | The variable 'LAN'                       | references cor   | mment DEC.   | 20                                     | 00 150     |
|                                                               |                                                                            | _                   | 32                       | Project Manage          | ment/Customer Support                  | 3600         |                | \$8            | MTH859 MTH859              | 32<br>33               | Information                | The variable 'LAN'                       |                  |              | 15                                     | 00 250     |
| With DFC                                                      | changed to                                                                 | normal              | 33                       | System Test and E       | Evaluation                             | 3600         | ST&E           | \$7            | <ul> <li>MTH859</li> </ul> | 33                     | Information                | The variable 'LAN'                       | rererences cor   | nment DEC.   | 201                                    | 00 150     |
|                                                               | 0                                                                          |                     | 34                       | Integrated Logistic     | s Support                              | 3600         | ILS            | \$8            |                            | _                      |                            |                                          |                  |              | 15                                     | 00 250     |
| type the                                                      | e \$10M plus ir                                                            | flation             | 35                       | Govt Costs              |                                        |              |                | \$ 12          | Set as Defau               | ít                     | Goto Erro                  | or Copy                                  | Close            | Help         |                                        |            |
|                                                               |                                                                            |                     | 36                       | GFE                     |                                        | 3600         | SDD GFE        | + .2           | \$ 0 000 *                 | F                      |                            | GFE                                      |                  |              |                                        |            |
| is ar                                                         | ded to the es                                                              | stimate             | <                        |                         |                                        | Ш            |                |                |                            |                        |                            |                                          |                  | _            |                                        |            |
| 15 40                                                         |                                                                            | mate                | Ready                    |                         |                                        |              |                | 1              | _                          | _                      |                            | _                                        | _                |              | 4                                      |            |

🛂 start 🛛 🖉 🖉 🗷 🗟 🖻 🛇 📕 🞯 🔽 🛎 🥙 🏠 CADocuments an... 🔞 Microsoft PowerP... 💟 ACE 7.1a - [1 Ste... 🖾 Document1 - Micr... 📀 🔍 💭 📀 9:18 PM

2/23/2009

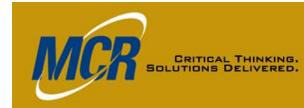

## Row Copy Results (4 of 4) Adjusting DEC Type & Results

| L 🖉 🛛    | a 😁   a 🖸   X 🖻 🔀 <           | 3 9 P 3 8 A;                                                                  | */6 */6 *]        | 130%                   | -            |          | Aria       | al 🔽 10 🔽 🗛 🗸                                     | ðr∣B I        | <u>ॻ</u>   \$       |                                |                      |                                                        |                |             |                     |                   |              |
|----------|-------------------------------|-------------------------------------------------------------------------------|-------------------|------------------------|--------------|----------|------------|---------------------------------------------------|---------------|---------------------|--------------------------------|----------------------|--------------------------------------------------------|----------------|-------------|---------------------|-------------------|--------------|
| 3        | 🔸 🦾 🚣                         |                                                                               |                   |                        | _            |          |            |                                                   |               |                     |                                |                      |                                                        |                |             |                     |                   |              |
|          | WBS/CES L                     | Description                                                                   | Approp            | Unique ID              | Point I      | Estimate | Phasing    | Equation / Throughput                             | Fiscal Un     | Its LAN (!\$        | ) CC (\$) KBD<br>Central Keybo |                      |                                                        |                |             |                     |                   |              |
| 13       |                               |                                                                               |                   | <u> </u>               |              |          | Method     | 1 01                                              | Year          | LAN                 | Computo d                      |                      |                                                        |                |             |                     |                   |              |
| 13       | *My Program Estimate          |                                                                               |                   | *Estimate              | 2            |          |            |                                                   |               |                     |                                |                      |                                                        |                |             |                     |                   |              |
| 15       | SDD                           |                                                                               |                   | Estimate               |              | 223.392* |            |                                                   |               |                     |                                |                      |                                                        |                |             |                     |                   |              |
| 16       | Contractor Costs              |                                                                               |                   | SDD_CNTCT              |              | 389.028* |            |                                                   |               |                     |                                |                      |                                                        |                |             |                     |                   |              |
| 17       | Airborne Systems (P           | ME)                                                                           |                   |                        | \$60,        | 029.209* |            |                                                   |               |                     |                                |                      |                                                        |                |             |                     |                   |              |
| 18       |                               | Edit DEC Attribu                                                              | ites              |                        |              | 809 *    |            |                                                   |               |                     |                                |                      |                                                        |                |             |                     |                   |              |
| 19       | Non-Recurring                 | Column Description: LAN                                                       |                   |                        |              | 784 *    |            | CC+OWS+LAN+KBD+PMM+PSP<br>fter row copy.aceit - N |               |                     | 19\$K)1                        | 150                  |                                                        |                |             |                     |                   |              |
| 20<br>21 | Recurring<br>Mission Avionics | Column Identifier                                                             |                   |                        |              |          |            | Documentation Calc Cases E                        |               |                     |                                |                      |                                                        |                |             |                     |                   |              |
| 21       | Non-Recurring                 | Unique ID: LAN                                                                |                   | Sea                    | arch ID List | : ME Eng | East Alew  | gocumentation gale cgoes E                        | Pohore Tool   |                     |                                | ) 🗶                  | IXX 23 3 3 4 2 ¥ M                                     | athadalar      |             | - 🗉 🏣 🛙             | a 🗈 - 🖙           | ŵ - <i>P</i> |
| 23       | Recurring                     |                                                                               | Linetances of     | old ID to new ID?      | 2.001        |          |            | IV Domession of 12-0-1                            | 1 A \$A \$A 1 |                     |                                |                      |                                                        |                |             |                     | 1 <u>18 - 1</u> 1 | 8al * 3*     |
| 24       | Testbed                       |                                                                               | r motorices of t  | orande to new ID ?     |              |          |            | . ≵ ⊑a 🛍 🟈  ♥ (? - ⇒)                             | 10 10 10 1    | = * <u>=  </u> 130% | -                              | ; M                  | icrosoft Sans Serif 🔽 8 🛛 💌 🔺 🕶                        | 🖄 • 🛛 B        | ΣŪ          | 100                 |                   |              |
| 25       | Labs                          | Cell Content                                                                  |                   |                        |              | 18       | <u>▼</u> j |                                                   |               |                     |                                | Dhari                |                                                        | Elevent.       |             | 1. 0. N. L (1. C. ) | CC (\$)           | KBD /4       |
| 26       | Computer Progra               | <ul> <li>Normal - Column holds n</li> <li>Cost - Column holds cost</li> </ul> |                   |                        |              |          | 1          | WBS/CES Description                               | Appro         | p Unique II         | D Point Estimat                | te Phasing<br>Method |                                                        | Fiscal<br>Year | Units L     | LAN                 | Central           | Keyboa       |
| 27       | Trial Installation, P         | Comment - Column holds                                                        |                   |                        | evaluated    | 13       |            |                                                   |               |                     |                                |                      |                                                        |                |             |                     | Computo           | h            |
| 28       | Non-Recurring<br>Recurring    | O Date - Column holds date                                                    | tes of the form   | DDMMMYYYYY             |              |          | *Mv Progra | m Estimate                                        |               | *Estima             | te                             |                      |                                                        |                |             |                     |                   |              |
| 29<br>30 | System Engineering            | Sum up results of childre                                                     |                   | ana ta far this a shur |              | 15       | SDD        |                                                   |               |                     | \$ 109,242.92                  | 3*                   |                                                        |                |             |                     |                   |              |
| 31       | Systems Enginee               | <ul> <li>D gain up results or children</li> </ul>                             | en into trieli pa | areniis for this colun | 1161         | 16       | Contracto  | or Costs                                          |               | SDD_CNT(            |                                |                      |                                                        |                |             |                     |                   |              |
| 32       | Project Managen               |                                                                               | OK.               | Cancel                 | Help         | 17       |            | ne Systems (PME)                                  |               |                     | \$ 61,638.60                   |                      |                                                        |                |             |                     |                   |              |
| 33       | System Test and Eve           | aluation                                                                      | 3600              |                        | <b>\$</b> 7, | 18       |            | ehicle (Group A)                                  | 36            |                     | \$ 17,277.03                   |                      |                                                        | 1007           |             | 900                 | 2000              |              |
| 34       | Integrated Logistics S        | Support                                                                       | 3600              | D ILS                  | \$8,         | 19<br>20 |            | n-Recurring<br>curring                            | 36            | _                   |                                |                      | 6 CC+OWS +LAN+KBD+RMM+PSF 6 CC+OWS +LAN+KBD+RMM+PSF    |                | \$K<br>\$K  | 1200                | 1500              | 1            |
| 35       | Govt Costs                    |                                                                               |                   | 000.055                | \$12,        | 20       |            | ion Avionics (Group B)                            | 50            |                     | \$ 11,635.61                   |                      |                                                        | 1557           |             | 1200                | 1300              |              |
| 36       | GFE                           |                                                                               | 3600              | I SDD GFE              |              | 21       |            | n-Recurring                                       | 36            | DO GPB_N            |                                |                      | CC+OWS +LAN+KBD+RMM+PSF                                | > 1997         | \$K         | 1200                | 750               | 1            |
|          |                               |                                                                               |                   |                        |              | 23       | Re         | curring                                           |               | GPB_RE              |                                |                      |                                                        |                |             |                     |                   |              |
| 🏞 sta    | rt 🛛 🖾 🖉 🖻 🖻                  | 💿 🚨 🖸 💟 🖴 🎯                                                                   | C:\De             | ocuments an            | 💽 Mi         | 24       | 1          | Festbed                                           | 36            |                     | \$ 1,969.15                    | 1*                   | CC+OWS +LAN+KBD+RMM+PSF                                | P 1997         | <b>\$</b> K | 150                 | 505               |              |
|          |                               |                                                                               |                   |                        |              | 25       |            | .abs                                              | 36            |                     | \$ 3,601.14                    |                      | 6 CC+OWS +LAN+KBD+RMM+PSF                              |                | \$K         | 110                 | 650               |              |
|          |                               |                                                                               |                   |                        |              | 26       |            | puter Programs                                    | 36            |                     | W \$ 15,448.92                 | · _                  | 6 CC+OWS +LAN+KBD+RMM+PSF                              | > 1997         | \$K         | 0                   | 3000              |              |
|          |                               |                                                                               |                   |                        |              | 27       |            | Installation, PAT & Delivery                      | 36            |                     | \$ 17,277.03                   |                      | CC+OWS +LAN+KBD+RMM+PSF                                | 1007           | 014         | 900                 | 2000              | 1            |
| 9: "I    | reference o                   | comment                                                                       | DEC               | erro تر                | or           | 28<br>29 |            | n-Recurring<br>curring                            | 36            |                     | \$ 8,072.69                    |                      | 6 CC+OWS +LAN+KBD+RMM+PSF<br>6 CC+OWS +LAN+KBD+RMM+PSF |                | \$K<br>\$K  | 900                 | 1500              |              |
| 60       | ges persist                   | after mal                                                                     | kina              |                        | 2            | 29<br>30 |            | n Engineering/Project Managemer                   |               | SEF                 |                                |                      |                                                        | 1337           | aux.        | 1200                | 1300              | 2            |
|          |                               |                                                                               | •                 |                        | a            | 31       |            | tems Engineering                                  | 36            |                     | \$ 8.072.69                    |                      | 6 CC+OWS +LAN+KBD+RMM+PSF                              | > 1997         | \$K         | 900                 | 2000              | 1!           |
| t Dl     | EC, until fil                 | e is saved                                                                    | d.                |                        |              | 32       |            | ect Management/Customer Suppo                     |               |                     | \$ 9,204.34                    | -                    | CC+OWS +LAN+KBD+RMM+PSF                                |                | \$K         | 1200                | 1500              | 2            |
|          | -,                            |                                                                               |                   |                        |              | 33       | System     | n Test and Evaluation                             | 36            | 00 ST8              | E \$8,072.69                   | 5* *                 | CC+OWS +LAN+KBD+RMM+PSF                                | P 1997         | <b>\$</b> K | 900                 | 2000              | 1            |
|          |                               |                                                                               |                   |                        |              | 34       | Integra    | ted Logistics Support                             | 36            | 10 I                | <mark>.s</mark> \$9,204.34     | 0* *                 | 6 CC+OWS +LAN+KBD+RMM+PSF                              | P 1997         | \$K         | 1200                | 1500              | 2!           |
|          |                               |                                                                               |                   |                        |              |          |            |                                                   |               |                     |                                |                      |                                                        |                |             |                     |                   |              |

🖅 start 🛛 🖉 🖉 🗟 🖻 😨 🍳 📕 🥥 💟 🚍 🖸 🔹 CADocuments an... 🐻 Microsoft PowerP... 💟 ACE 7.1a - (After ... 🗳 Document1 - Micr...

🔇 🖁 🔲 🎯 🛜 8:31 PM

### CRITICAL THINKING. SOLUTIONS DELIVERED.

### Save/Insert Section, Chart 1 of 5

### **Getting Ready**

- Ensure FY and Units are specified for all \$ inputs in the source session (normal best practice) – else must check at end of Insert Section process
- Ensure no fatal errors in section to be exported
- Highlight continuous block of rows in source session

#### OR

 Create a section consisting of the block of rows to be exported and imported

### CRITICAL THINKING. SOLUTIONS DELIVERED.

### Save/Insert Section, Chart 2 of 5

#### **Creating the Template**

- In source session, on <u>File menu select Save</u> Section
- In Save Section Wizard opening dialog, select Row Range button or Section button; if using Section, enter Section ID and Description for the new template
- Next: For variables identified by ACE as used in equations for these rows, select: Exclude, Unique, Share
- Next: Name/Locate .AFF file
  - Filename default is what was entered for Section name
  - Default location: ACE Data file or browse to preferred location
  - Finish

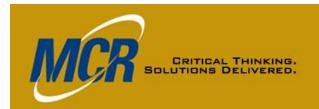

### Save/Insert Section, Chart 3 of 5

#### **Using the Template: Introduction**

- In receiving session <u>File menu</u>, select Inser<u>t</u> Section
- In Insert Section Wizard, select your template (.AFF file)
  - Show All, or
  - Show System, or
  - Show Custom, or
  - Browse to any path by clicking the Browse button (...)
- Next: View template to ensure it's what you want
- Next: Choose where to insert
  - Above an existing section marker, or at top or bottom of session
  - Variable names you've marked Unique will have a 1 added at the end of their names, in any formula referencing the variable as well as where it's instantiated, if a same-named variable existed in the receiving session
  - All row data will be imported, as with Row Copy

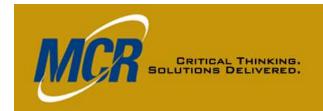

### Save/Insert Section, Chart 4 of 5

#### **Using the Template: Operations**

- **DEC resolution** 
  - DEC in source session but not in receiving session will be added and will retain its DEC type
  - If receiving session has DEC with same name, data will go there; user may have to adjust DEC type
- Category column data automatically transferred
  - Default column name, not source session column name
- Narrative keywords
  - ACE selects them
  - They integrate with keywords in receiving session

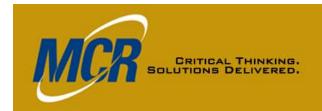

### Save/Insert Section, Chart 5 of 5

### **Using the Template: Cautions**

- Cautions
  - A UID nested within the equation that defines another UID will not be brought in automatically
  - The rows you specified, plus rows whose UIDs are directly referenced from those rows' equations, are brought in with the indentation they had in the source session.
    - May not be at the right indentation for the receiving session
    - Correct, row by row, if necessary
  - Take advantage of ACE error trapping to resolve above issues
  - If the source session/rows have input data in years outside those of the receiving session, those data are not imported
  - Yearly inputs are imported relative to session start year
  - No explicit warning if the source data had a fatal error

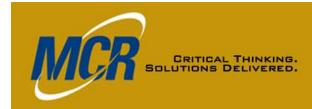

### Save Section Wizard Select and Variables Dialogs

| Eile Edit View Documentation Calc Cases Reports To                                                                | 100 No. 100 No.                                                                                                    |             | © <u>%</u>                            | (周海海海)                  | K Method                                                                                                    | nlaav 👻                             | . 🗉 🐜 🗎    | »• 🖢 🖏 •      | _ & ×<br>71 24 0    |                                       |                                                                               |           |
|----------------------------------------------------------------------------------------------------|----------------------------------------------------------------------------------------------------|-------------|---------------------------------------|-------------------------|----------------------------------------------------------------------------------------------------|-------------------------------------|------------|---------------|---------------------|---------------------------------------|-------------------------------------------------------------------------------|-----------|
| ☞ 및 중 등 집 X 등 & ♥ ♥ ፦ ≫ / / / / / /                                                                               | Construction of the second second sec | 1 420 421 4 | Arial                                 |                         | and the second second s | •   <b>B</b> <i>I</i> <u>U</u>   \$ |            |               |                     |                                       |                                                                               |           |
| - ▲ 陶瓷                                                                                                    |                                                                                                    |             |                                       | 1                       |                                                                                                    |                                     |            |               |                     |                                       |                                                                               |           |
| WBS/CES Description                                                                                               | ı                                                                                                    | Арр         | rop Unique ID                         | Point<br>Estimate       | Phasing<br>Method                                                                                                    | E                                   | Equation / | Throughpu     | ut                  |                                       |                                                                               |           |
| 14 *My Program Estimate                                                                                           |                                                                                                    |             | *Estimate                             |                         |                                                                                                    |                                     |            |               |                     |                                       |                                                                               |           |
| 15 *Areve's Template                                                                                              |                                                                                                    |             | *Template                             | •                       |                                                                                                    |                                     |            |               | =                   |                                       |                                                                               |           |
| 16 SDD                                                                                                    |                                                                                                    |             |                                       | 108,347.860 *           |                                                                                                    |                                     |            |               |                     |                                       |                                                                               |           |
| 17 Contractor Costs                                                                                               | v                                                                                                    | ACE 7.1a    | a - [4 Source Se                      | ssion Jan 0 <u>9 de</u> | emo (GFE de                                                                                                    | efined).acei                        | t - Metho  | dology (BY)   | 2010\$K)]           |                                       |                                                                               | _ 6       |
| 18 Art ACE Save Section Wizard - Se                                                                               |                                                                                                    |             | View Documentation                    |                         |                                                                                                    |                                     |            |               |                     |                                       |                                                                               | -         |
| 19 <mark>A</mark>                                                                                                 |                                                                                                    |             |                                       |                         |                                                                                                    | 8                                   | 🖫 👳 😺 🦉    | z= \$= \$= \. | 🕰 l 🔏 🐴 🍇           | 🛃 🗲 🗄 Method                          | ology 🚽 🖭 🛅 🍺 🔹                                                               | 🐄 約 • 🔊 🤅 |
| 20 Welcome to the Save Section Template                                                                           |                                                                                                    |             | 🕘 🖻   👗 🖬 🖺 🟈                         | । । २ 🖓 🖓               | ** **   *1 *1                                                                                                    | 150% 🗸                              |            | Arial         | <b>v</b> 10         | • <u>A</u> • 🖄 •                      | <b>B</b> <i>I</i> <u>U</u> <sup>\$</sup> .₀₀                                  |           |
| 20<br>This wizard guides you through the process of creat<br>small ACE session that you can import into other ses | sions. 5                                                                                                    | i4 💌        | fx the A                              |                         |                                                                                                    |                                     |            |               |                     |                                       |                                                                               |           |
| 22 N Define the region you would like to Secti                                                                    | on Header Information -<br>on ID:<br>ue ID Column)                                                                                                    |             | ١                                     | WBS/CES Desc            | ription                                                                                                    |                                     | Approp     | Unique ID     | Point<br>Estimate   | Phasing<br>Method                     | Equation / Th                                                                 | oughput   |
| Selected Row Range                                                                                                | plate                                                                                                    | 14 *M       | ly Program Estim                      | nate                    |                                                                                                    |                                     |            | *Estimate     |                     |                                       |                                                                               |           |
| A./D/                                                                                                    | on Description:<br>5 Description Column)                                                                                                    |             | reve's Template                       |                         |                                                                                                    |                                     |            | *Template     |                     |                                       |                                                                               |           |
|                                                                                                    | e's Template                                                                                                    |             | SDD                                   |                         |                                                                                                    |                                     |            |               | 108,347.860 *       |                                       |                                                                               |           |
| Configuration Function                                                                                            |                                                                                                    | 17          | Contractor Costs                      | (2)                     |                                                                                                    |                                     |            |               | 95.256.808 *        |                                       | rd - Variables                                                                | X         |
| 27 Areve's Template                                                                                               | _                                                                                                    | 18          | Airborne System                       |                         |                                                                                                    |                                     |            |               | ACE Save Se         |                                       | ru - Variables                                                                |           |
|                                                                                                    | -                                                                                                    | 19          | Air Vehicle (G                        |                         |                                                                                                    |                                     | 2000       |               |                     | Variable                              | Resolution                                                                    | KDD       |
| 29                                                                                                    | -                                                                                                    | 20          | Non-Recur                             | ring                    |                                                                                                    |                                     | 3600       | GPA_NR        | GFE<br>SDD_CNTCT    |                                       | Share  Unique Share                                                           | -KBD+I    |
| 30                                                                                                    |                                                                                                    | 21          | Recurring<br>Mission Avion            | ice (Group B)           |                                                                                                    |                                     | 3600       | GPA_REC       | Sortie              |                                       | Share 🗾 🗏                                                                     | -KBD+I    |
| 31 Sys                                                                                                    | Cancel                                                                                                    | 22          | Non-Recur                             | <u> </u>                |                                                                                                    |                                     | 3600       | GPB NR        |                     |                                       |                                                                               | -KBD+I    |
| 32 Systems Engineering                                                                                            | _                                                                                                    | 23<br>24    | Recurring                             | ning .                  |                                                                                                    |                                     | 5000       | GPB REC       | <                   |                                       | <u> </u>                                                                      | KDD+      |
|                                                                                                    |                                                                                                    | 24          | Testbed                               |                         |                                                                                                    |                                     | 3600       |               | Exclude This variab |                                       |                                                                               | -KBD+     |
| y                                                                                                    |                                                                                                    | 25          | Labs                                  |                         |                                                                                                    |                                     | 3600       |               | to the ses:         | sion receiving it.                    | in the template so that they are unique                                       | -KBD+I    |
| start 🛛 🖉 🖉 🖻 🖻 🗣 📮 🖸 🔽 🚔 🧭 🚺 🖻                                                                                   | ontrol Panel                                                                                                    | 20          | Computer Pro                          | ograms                  |                                                                                                    |                                     | 3600       | SW            | ACE uses            | the existing variable                 | the session receiving the template,<br>; if the variable does not exist , ACE | -KBD+I    |
|                                                                                                    | -                                                                                                    | 28          | · · · · · · · · · · · · · · · · · · · | on, PAT & Delivery      |                                                                                                    |                                     |            | ICO           |                     | the session.<br>e information on vari | able resolutions press Help.                                                  |           |
|                                                                                                    | -                                                                                                    | 29          | Non-Recur                             | <u></u>                 |                                                                                                    |                                     | 3600       |               |                     |                                       |                                                                               | -KBD+I    |
|                                                                                                    |                                                                                                    | 30          | Recurring                             |                         |                                                                                                    |                                     | 3600       |               |                     |                                       |                                                                               | -KBD+I    |
|                                                                                                    |                                                                                                    | 31          | System Engine                         | ering/Project Mana      | gement                                                                                                    |                                     |            | SEPM          | L                   | < Back N                              | ext > Cancel Help                                                             |           |
|                                                                                                    |                                                                                                    | 32          | Systems Eng                           | gineering               |                                                                                                    |                                     | 3600       |               | \$ 7,973.120 *      | * %                                   | CC+OWS +l                                                                     | AN+KBD+F  |
|                                                                                                    |                                                                                                    |             |                                       |                         |                                                                                                    |                                     |            |               |                     |                                       |                                                                               |           |

2/23/2009

### CRITICAL THINKING. SOLUTIONS DELIVERED.

## Save Section Wizard Save Dialog

|      |                   | e Session Jan 09 demo (GFE defined).ac<br>tation <u>Calc</u> Cases <u>Reports</u> <u>Tools</u> <u>W</u> indow <u>Help</u><br>i Root F |             |           | 羔   錢   趨 秀 插 釜  | 🗴 : Methodolog       |                          |
|------|-------------------|----------------------------------------------------------------------------------------------------|-------------|-----------|------------------|----------------------|--------------------------|
|      | / 🖬 😁 🗐 🕹 🕹 🖬     | ≗ ダ 9 № 3- 3× 2 2 2 4 150% -                                                                                                    |             | Ari       |                  | • <u>A</u> • 🕭 •   1 |                          |
| 54   | 👻 🕺 🛱 🧎           |                                                                                                    |             |           |                  |                      |                          |
|      |                   | WBS/CES Description                                                                                                    | Approp      | Unique ID | Point Estimate   | Phasing<br>Method    | Equation / Throughput    |
| 14   | *My Program Esti  | mate                                                                                                    |             | *Estimate |                  |                      |                          |
| 15   | *Areve's Template | 9                                                                                                    |             | *Template |                  |                      |                          |
| 16   | SDD               |                                                                                                    |             |           | \$ 108,347.860 * |                      |                          |
| 17   | Contractor Costs  |                                                                                                    |             | SDD_CNTCT | + ,              |                      |                          |
| 18   | Airborne Syste    | ACE Course Constitute Million and Course                                                                                              | ×           | n         | \$ 61,229.793 *  |                      |                          |
| 19   | Air Vehicle       | ACE Save Section Wizard - Save                                                                                                    |             |           | \$ 17,013.508 *  |                      |                          |
| 20   | Non-Rec           | Template Details                                                                                                    |             | GPA_NR    | + - ,            | %                    | CC+OWS +LAN+KBD+RI       |
| 21   | Recurrin          | Section ID: Template                                                                                                    |             | GPA_REC   | \$ 9,040.388 *   | %                    | CC+OWS +LAN+KBD+R1       |
| 22   | Mission Avi       | Section Description: Areve's Template                                                                                                 |             |           | \$ 11,444.880 *  |                      |                          |
| 23   | Non-Rec           | Number of rows: 31                                                                                                    |             | GPB_NR    | + -,             | %                    | CC+OWS +LAN+KBD+R        |
| 24   | Recurrin          |                                                                                                    |             | GPB_REC   | + -,             |                      |                          |
| 25   | Testbe            | Please choose the file name for the section template.                                                                                 |             |           | \$ 1,965.029 *   | %                    | CC+OWS +LAN+KBD+R        |
| 26   | Labs              | File Name: up Paper\Current\Templates\Areve's Template.AFF                                                                            | rowse       |           | \$ 3,641.267 *   | %                    | CC+OWS +LAN+KBD+RI       |
| 27   | Computer F        | All yearly data will be added in relative years to the receiving session.                                                             |             | SW        | \$ 15,757.898 *  | %                    | CC+OWS +LAN+KBD+RI       |
| 28   | Trial Install     |                                                                                                    |             | ICO       | \$ 17,013.508 *  |                      |                          |
| 29   | Non-Rec           |                                                                                                    |             |           | \$ 7,973.120 *   | %                    | CC+OWS +LAN+KBD+R        |
| 30   | Recurrin          |                                                                                                    |             |           | \$ 9,040.388 *   | %                    | CC+OWS +LAN+KBD+RM       |
| 31   | System Engir      | K Back Finish Cancel                                                                                                    | Help        | SEPM      | \$ 17,013.508 *  |                      |                          |
| 32   | Systems E         |                                                                                                    |             |           | \$ 7,973.120 *   | %                    | CC+OWS +LAN+KBD+RM       |
|      |                   |                                                                                                    | )           |           |                  |                      | >                        |
| eady | tart 🛛 🖾 🧀 🖾 🖸    | 😰 📀 🚨 💽 📇 🎯 🚺 Microsoft PowerP 🛛                                                                                                    | 🔄 C:\Docume |           | Document1 - Micr | 💙 ACE 7.1a - [4 Si   | ou 🔇 🍂 😓 🐼 📮 🌀 🛜 9:14 AM |

2/23/2009

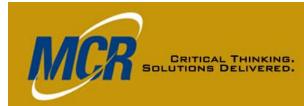

### **Insert Section Wizard Select and Preview Dialogs**

|                     | - [2 Step 1 with GFE & sortie v             |                        |               |                         | dology (BY2009\$K)]                                                          |                         |               |                |                                    | and the second second se | - X    |                             |            |            |                   |                                                                                                    |                |         |
|---------------------|---------------------------------------------|------------------------|---------------|-------------------------|------------------------------------------------------------------------------|-------------------------|---------------|----------------|------------------------------------|----------------------------------------------------------------------------------------------------|--------|-----------------------------|------------|------------|-------------------|----------------------------------------------------------------------------------------------------|----------------|---------|
| 🔝 Eile Edit Y       | View Documentation Calc Cases Reports       | <u>T</u> ools <u>V</u> |               |                         |                                                                              |                         |               |                |                                    |                                                                                                    | - 8 ×  |                             |            |            |                   |                                                                                                    |                |         |
|                     |                                             |                        |               |                         | 1.99を元空智品は過失る金××                                                             |                         |               |                | 2 🛅 🗎 🌛 📲                          | 「おい」を                                                                                                    | 1 28 🕜 | Note                        | wh         | . or       |                   | oor v                                                                                                    |                |         |
|                     | 3 2 X 2 2 3 1 0 C 3 3 A 10 6 1              | * * *                  | 100%          | -                       | Arial 🛛 👻 10 👻                                                               | <u>A</u> • 3            | • • B         | I <u>U</u> \$  |                                    |                                                                                                    |        | NOLE                        | VVI        | IEI        | e cui             | 501 V                                                                                                    | Vas            |         |
| 15 💌                | <u>fe 🖏 22</u>                              |                        |               |                         | Part 2 Part                                                                  |                         |               |                |                                    |                                                                                                    |        | bofor                       | n iı       | ~~~        | ortino            | tho                                                                                                    |                |         |
|                     | WBS/CES Description                         | Approp Ur              | nique ID      | Point<br>stimate        | Phasing Equation / Throughput Fis                                            | scal<br>'ear Uni        | ts LA         | AN (*) Sta     | nt Date Finish D                   | ate                                                                                                    | ^      | befor                       | еп         | 156        | anne              | June                                                                                                    |                |         |
| 11 * Date AC        | CE Session Last Saved                       |                        |               | 22Jan2009               |                                                                              |                         |               |                |                                    | _                                                                                                    |        | sectio                      | n          |            |                   |                                                                                                    |                |         |
| 12 * Risk Iter      | rations                                     |                        |               |                         |                                                                              |                         |               |                |                                    |                                                                                                    |        | 50000                       | л.         |            |                   |                                                                                                    |                |         |
| 13<br>14 *My Prog   | ram Estimate                                | *                      | stimate       |                         |                                                                              |                         | _             |                |                                    | -                                                                                                    | =      |                             |            |            |                   |                                                                                                    |                |         |
| 15 my 1 log         | Jan Estimate                                |                        | sumate        |                         |                                                                              |                         |               |                |                                    | _                                                                                                    |        |                             |            |            |                   |                                                                                                    |                |         |
| 16 A                | CE Insert Section Wizard - Sele             | ct                     |               |                         |                                                                              | No. of Street, or other |               |                | a                                  |                                                                                                    | (D)(0  | 00000101                    |            |            |                   |                                                                                                    |                |         |
| 17                  |                                             |                        | Second Second |                         | 1a - [2 Step 1 with GFE & sorti                                              |                         |               |                |                                    | dotogy                                                                                                    | (DYZ   | 2009\$K)]                   |            |            |                   |                                                                                                    | _              | _ 7 🗙   |
| 18 *INPU            | Select which section template to import.    |                        |               | <u>E</u> ile <u>E</u> d | it <u>V</u> iew <u>D</u> ocumentation <u>C</u> alc C <u>a</u> ses <u>R</u> e | ports                   | <u>T</u> ools | <u>W</u> indow |                                    |                                                                                                    |        |                             |            |            |                   |                                                                                                    |                | - 8 ×   |
| 19 Sortie<br>20 GFE | Name Path<br>Areve's Template.AFF C:\Docume | nto and Sattin         |               |                         |                                                                              |                         |               |                | 8 5 5                              |                                                                                                    | EZ EZ  | いいは 認 認 多 金 金               | ¥ !!!      | Method     | ology             | - 🖭 🏣                                                                                                    | 🗋 🗩 • 🐨 🍇      | • 🗗 🜆 🕑 |
| 21                  | Meves reinplate.Arr C. (Docume              | nis and seturi         | 10            | 💕 🖵 🕯                   | 🕈 🖪 🖪 🗶 🖪 🏙 🥩 여 🖓 🗁 💌                                                        | 10 % S                  | 6 +1          | >∃   1009      | % 👻                                |                                                                                                    |        | Arial 🚽 10                  | • <u>A</u> | - 3-       | BIU               | \$ ;                                                                                                    |                |         |
| 22 23               |                                             |                        | 15            |                         | • <u>fe</u> 🛍 22                                                             |                         |               |                |                                    |                                                                                                    |        |                             |            |            |                   | and an and a second second second second second second second second second second second second second second |                |         |
| 23                  |                                             |                        |               |                         | WBS/CES Description                                                          | ٨                       | nnron         | Unique ID      | Point                              | Phasing                                                                                                    |        | Equation / Throughput       | Fiscal     | Units      | LAN (*)           | Start Data                                                                                                    | Finish Date    | ^       |
| 25                  |                                             |                        |               |                         |                                                                              |                         | 1. C          |                | Estimate                           | Method                                                                                                    |        | Equation 7 millioughput     | Year       | Onits      | LAN               | Stan Date                                                                                                    | T IIIISIT Date |         |
| 26                  |                                             |                        | 1             |                         | iguration Functions                                                          |                         |               | IF_FUNCT       |                                    |                                                                                                    |        |                             |            |            |                   |                                                                                                    |                |         |
| 27 28               |                                             |                        | 2             |                         | e Year of Calculation                                                        | -                       |               |                | 2009                               |                                                                                                    |        |                             |            |            | -                 |                                                                                                    |                | =       |
|                     | Show All Show System Show                   | Custom                 | 3             |                         | ts of Calculation                                                            |                         |               |                | K.                                 |                                                                                                    |        |                             |            |            |                   |                                                                                                    |                |         |
| 30                  |                                             |                        | 4             |                         | tem Inflation Table for Calculation                                          |                         |               |                | ession Cache<br>ustom Cache        |                                                                                                    |        |                             |            |            |                   |                                                                                                    |                |         |
| 31 -                |                                             |                        |               |                         |                                                                              |                         |               |                |                                    |                                                                                                    | -      |                             |            |            |                   |                                                                                                    |                |         |
| 32                  | < Back Next >                               | Cancel                 |               |                         | E Session Name<br>E Session Path                                             |                         |               |                | 'ariables.aceit<br>'ariables.aceit |                                                                                                    | AC     | E Insert Section Wiza       | rd - P     | Previ      | ew                |                                                                                                    | <              |         |
| 33                  |                                             |                        |               |                         | = Session Path<br>e of Calculation                                           |                         |               |                | ariables.aceit<br>16:04:10         |                                                                                                    | -      |                             |            |            |                   |                                                                                                    |                |         |
| 34<br>35            |                                             |                        | 9             |                         | e of Calculation                                                             |                         |               |                | 22Jan2009                          |                                                                                                    |        | DECs not already in session | Marchae    |            | in terminates     | 22                                                                                                    |                |         |
| 36                  |                                             |                        | 10            | _                       | e ACE Session Last Saved                                                     |                         |               |                | 17:36:46                           |                                                                                                    | _      | DEC IDs                     |            |            | in template:      |                                                                                                    |                |         |
| 37                  |                                             |                        | 11            |                         | e ACE Session Last Saved                                                     |                         |               |                | 22Jan2009                          |                                                                                                    | -      | CC                          | NUMDE      | er or year | s in template:    | U                                                                                                    |                |         |
| · ~                 |                                             |                        | 12            |                         | k Iterations                                                                 |                         |               |                | 220412000                          |                                                                                                    | _      | KBD 🗸                       |            |            |                   |                                                                                                    |                |         |
| Ready               |                                             |                        | 12            |                         | ( iterations                                                                 |                         |               |                |                                    |                                                                                                    | -      |                             |            |            |                   |                                                                                                    |                |         |
| 🛃 start             | ₩ 🖉 🖾 🗟 🖾 😒 📜 🗿 💌 🖴 🞯                       | Microsol               |               |                         | Program Estimate                                                             |                         |               | *Estimate      |                                    |                                                                                                    |        | Phasing M Unique ID         | Equat      |            |                   | ~                                                                                                    |                |         |
| Jan                 |                                             |                        | 15            |                         |                                                                              |                         |               |                |                                    |                                                                                                    | -      | SDD_ECO                     | Equat      | ion        |                   | <b>^</b>                                                                                                    |                |         |
|                     |                                             |                        | 16            |                         |                                                                              |                         |               |                |                                    |                                                                                                    |        | F                           | .077*[9    | SDD_CN     | ITCT)             |                                                                                                    |                |         |
|                     |                                             |                        | 17            | _                       |                                                                              |                         |               |                |                                    |                                                                                                    |        |                             |            | -          |                   |                                                                                                    |                |         |
|                     |                                             |                        | 18            |                         | JT VARIABLES                                                                 |                         |               | *IN VAR        |                                    |                                                                                                    |        | F GFE                       |            |            | FYFACT            |                                                                                                    |                |         |
|                     |                                             |                        | 19            | _                       |                                                                              |                         |               | Sortie         |                                    |                                                                                                    |        | Sortie                      | 13500      | U [Contra  | act & RiskCost] · | + 3200 🗸                                                                                                    |                |         |
|                     |                                             |                        | 20            | _                       |                                                                              |                         |               | GFE            |                                    |                                                                                                    |        | <                           |            |            |                   | >                                                                                                    |                |         |
|                     |                                             |                        | 21            | _                       |                                                                              |                         |               |                |                                    |                                                                                                    | _      |                             |            |            |                   |                                                                                                    |                |         |
|                     |                                             |                        | 22            | _                       |                                                                              |                         |               |                |                                    |                                                                                                    |        |                             |            |            |                   |                                                                                                    |                |         |
|                     |                                             |                        | 23            |                         |                                                                              |                         |               |                |                                    |                                                                                                    |        | <pre> &lt; Back</pre>       | Next >     | · . (      | Cancel            | Help                                                                                                    |                |         |
| In Pre              | eview, scroll ove                           | r                      | 24            |                         |                                                                              |                         |               |                |                                    |                                                                                                    |        |                             |            |            |                   |                                                                                                    |                |         |
|                     |                                             |                        | 25            |                         |                                                                              |                         |               |                |                                    |                                                                                                    |        |                             |            |            |                   |                                                                                                    |                |         |
| and d               | own to see all                              |                        | 26            |                         |                                                                              |                         |               |                |                                    |                                                                                                    |        |                             |            |            |                   |                                                                                                    |                |         |
| and u               |                                             |                        | 27            |                         |                                                                              |                         |               |                |                                    |                                                                                                    |        |                             |            |            |                   |                                                                                                    |                |         |
| variah              | ples' equations .                           |                        | < ^ ^ ^       |                         |                                                                              | - 1                     |               |                |                                    |                                                                                                    |        |                             |            |            |                   |                                                                                                    |                | >       |
| vanac               |                                             |                        | Ready         | ,                       |                                                                              |                         |               |                |                                    |                                                                                                    |        |                             |            |            |                   |                                                                                                    |                |         |
|                     |                                             |                        | _             | start                   | 📄 📨 🤌 🖾 國 😰 💿 🖊 🔘 🔽 🖴 🥴                                                      | ) 🗖                     | Micro         | soft Power     | e 🖸 🙆 🕬                            |                                                                                                    | ts an  | Document1 - Micr            | ACE        | 7 1a - I   | 2 Ste             | ( )                                                                                                    |                | 9:26 AM |
|                     |                                             |                        |               | Start                   |                                                                              |                         |               |                |                                    | , occurriculus                                                                                                    |        |                             |            |            |                   |                                                                                                    | ┉┉┉┉┉┉┉        |         |

2/23/2009

#### **EXAMPLE 1 Solutions Delivered: Save Dialog and Initial Result**

|                                                                                                    | it - Methodology (BY2009\$K)]                    |                                         |                                                                                                    |                               |
|----------------------------------------------------------------------------------------------------|--------------------------------------------------|-----------------------------------------|----------------------------------------------------------------------------------------------------|-------------------------------|
| <u>Eile Edit View D</u> ocumentation <u>C</u> alc C <u>a</u> ses <u>R</u> eports <u>T</u> ools <u>W</u> indow                                                     | / Help                                           | _ 8 >                                   |                                                                                                    |                               |
|                                                                                                    | - 8 3 3 9 9 9 2 2 5 9 1 1 2 2 3 4 4 2 ≶ Me       | thodology 💦 🔹 📰 🛅 🍺 - 🦻 🍇 - 🗊 🏄 🤅       | Select vertical loc                                                                                                    | ation                         |
| 🚰 🖟 🖶 👌 👌 🖏 🖏 🍼 🔍 🗁 🛋 \land 🎊 🌾 💷 💷 100                                                                                                    | 1% ▼ Arial ▼ 10 ▼ <u>A</u> ▼                     | 3 - B I U   <sup>\$</sup> <sub>00</sub> |                                                                                                    |                               |
| • F & B                                                                                                    |                                                  |                                         |                                                                                                    |                               |
| WBS/CES Description Approp Unique II                                                                                                    | Point Phasing Equation / Throughput Fiscal U     | nits LAN (*) Start Date Finish Date     |                                                                                                    |                               |
| *Configuration Functions VF FUNC                                                                                                    |                                                  |                                         |                                                                                                    |                               |
| * Base Year of Calculation                                                                                                    | 2009                                             | 1 1 1 1 1 1 1 1 1 1 1 1 1 1 1 1 1 1 1   |                                                                                                    |                               |
| * Units of Calculation                                                                                                    | K                                                |                                         |                                                                                                    |                               |
| * System Inflation Table for Calculation  * Custom Inflation Table for Calculation                                                                                | 🛛 ACE 7.1a - [2 Step 1 with GFE & sortie v       | ariables.aceit - Methodology (B         | (2009\$K)]                                                                                                    |                               |
| Custom Inflation Table for Calculation     ACE Ses                                                                                                    | File Edit View Documentation Calc Cases Report   | s Tools Window Help                     |                                                                                                    |                               |
| * ACE Ses ACE Insert Section Wizard - Placement                                                                                                    | . Ello Fair Terr Sconterunten Sair office (febru |                                         | a 💱 💱 👗 📖 總 独 🏄 🗲 🗲 🛙 Methodology 💿 🔹                                                                                            |                               |
| * Time of C<br>* Date of C Here you may choose where the section template will be inserted. Templa                                                                |                                                  |                                         |                                                                                                    |                               |
| * Time ACR above crosen sections. Four may also choose the Section Marie and ID.                                                                                  | • 🗋 🗃 🗃 🖆 🖄 🕹 📽 🛷 🔊 🗠 🚰 🔺 🦽                      | ⊗ %∂ *1 *1 100% ▼                       | Arial $\mathbf{v}$ 10 $\mathbf{v}$ $\mathbf{A} \mathbf{v} \mathbf{A} \mathbf{v}$ $\mathbf{B} \mathbf{I} \mathbf{U}$ $\mathbf{U}$ |                               |
| * Date ACC The Section ID will be added to the front of any variables that are marked<br>the template. This guarantees their uniqueness in the receiving session. | a 15 🐱 🚣 🔂 🙀                                     |                                         |                                                                                                    |                               |
| * Risk Itera<br>Insertion Above: INPUT VARIABLES                                                                                                    | WBS/CES Description                              | LAN (*)<br>LAN CC (\$) Central Computer | KBD (\$) Keyboard OWS (\$) Oper Wkstation                                                                                        | PSP (\$) Prog Signal Processo |
| *My Progra New Section Description: Areve's Template                                                                                                    | 1 *Configuration Functions                       |                                         |                                                                                                    |                               |
|                                                                                                    | 2 * Base Year of Calculation                     |                                         |                                                                                                    |                               |
| New Section ID: Template                                                                                                    | 3 * Units of Calculation                         |                                         |                                                                                                    |                               |
|                                                                                                    | 4 * System Inflation Table for Calculation       |                                         |                                                                                                    |                               |
|                                                                                                    | 5 * Custom Inflation Table for Calculation       |                                         |                                                                                                    |                               |
| GFE                                                                                                    | 6 * ACE Session Name                             |                                         |                                                                                                    |                               |
|                                                                                                    | 7 * ACE Session Path                             |                                         |                                                                                                    |                               |
|                                                                                                    | 8 * Time of Calculation                          |                                         |                                                                                                    |                               |
| K Back Finish Cancel                                                                                                    | 9 * Date of Calculation                          |                                         |                                                                                                    |                               |
|                                                                                                    | 10 * Time ACE Session Last Saved                 |                                         |                                                                                                    |                               |
|                                                                                                    | 11 * Date ACE Session Last Saved                 |                                         |                                                                                                    |                               |
|                                                                                                    | 12 * Risk Iterations                             |                                         |                                                                                                    |                               |
|                                                                                                    | 13                                               |                                         |                                                                                                    |                               |
|                                                                                                    | = 14 *My Program Estimate                        |                                         |                                                                                                    |                               |
| start 🛛 🖉 🌽 📴 🖾 💁 💆 🖸 🖉 🚨 🙆 Microsoft Powe                                                                                                    | 15                                               |                                         |                                                                                                    |                               |
|                                                                                                    | 16                                               |                                         |                                                                                                    |                               |
|                                                                                                    | 17                                               |                                         |                                                                                                    |                               |
|                                                                                                    | 18 * Areve's Template                            |                                         |                                                                                                    |                               |
|                                                                                                    | 19 SDD                                           |                                         |                                                                                                    |                               |
|                                                                                                    | 20 Contractor Costs                              |                                         |                                                                                                    |                               |
|                                                                                                    | 21 Airborne Systems (PME)                        |                                         |                                                                                                    |                               |
|                                                                                                    | 22 Air Vehicle (Group A)                         |                                         |                                                                                                    |                               |
| ECs at default width                                                                                                    | 23 Non-Recurring                                 | 900 2000                                | 150 2500                                                                                                    | 4                             |
|                                                                                                    | 24 Recurring                                     | 1200 1500                               | 250 1500                                                                                                    | 25                            |
|                                                                                                    | 25 Mission Avionics (Group B)                    |                                         |                                                                                                    |                               |
|                                                                                                    | 26 Non-Recurring                                 | 1200 750                                | 100 1500                                                                                                    | g                             |
|                                                                                                    | 27 Recurring                                     | 450 505                                 |                                                                                                    |                               |
|                                                                                                    | <                                                |                                         |                                                                                                    |                               |
|                                                                                                    | Ready                                            |                                         |                                                                                                    |                               |
|                                                                                                    | 🏄 start 🛛 🖉 🖾 🖬 🖻 🗣 📮 🖬 🖉 🚔 🥴                    | 🐻 Microsoft PowerP 🦾 C:\Documents an    | 💌 Document1 - Micr 💟 ACE 7.1a - [2 Ste                                                                                           |                               |

2/23/2009

MC

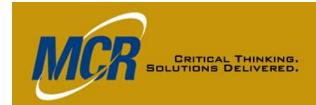

## **Insert Section** Results (1 of 2)

| Eile | Edit View Documentation Calc Cases Reports | Tools W | 3 ( <del>13</del> 1)                                                                                                    |                   |                   |                                        |                                                                                                    |                |                      |                 |         | - é                 |
|------|--------------------------------------------|---------|----------------------------------------------------------------------------------------------------|-------------------|-------------------|----------------------------------------|----------------------------------------------------------------------------------------------------|----------------|----------------------|-----------------|---------|---------------------|
|      |                                            |         | Contraction of the local division of the local division of the loc |                   |                   | 智品はるるる                                 | and the second second s |                |                      |                 | 🗩 • 🗗 🞗 | 〕 評論                |
| ) 🖻  | 💂 🚰   🕘 🚨 👗 🖬 🛍 🕩 🍽   🚈 港   🕭 🏄 🤇          | 6 +I +I | 120% 👻                                                                                                    |                   |                   | Arial 🗾 🔽 10                           | • <u>A</u> • 🖄 •                                                                                                    | BI             | <u><b>U</b></u>   \$ |                 |         |                     |
|      | 👻 🌈 💏 🏊 110                                |         |                                                                                                    |                   |                   |                                        |                                                                                                    |                |                      |                 |         |                     |
|      | WBS/CES Description                        | Approp  | Unique ID                                                                                                    | Point<br>Estimate | Phasing<br>Method | Equation / Throug                      | hput                                                                                                    | Fiscal<br>Year | Units                | LAN (\$)<br>LAN |         | KBD (\$)<br>Keyboar |
| 29   | Labs                                       | 3600    |                                                                                                    | \$ 3,601.148 *    | %                 | CC+OWS +LAN+KBE                        | +RMM+PSP                                                                                                    | 1997           | \$K                  | 110             |         | 0                   |
| 30   | Computer Programs                          | 3600    | SWS                                                                                                    | \$ 15,448.920 *   | %                 | CC+OWS +LAN+KBE                        | +RMM+PSP                                                                                                    | 1997           | \$K                  | 0               | 3000    | 50                  |
| 31   | Trial Installation, PAT & Delivery         |         | ICOS                                                                                                    | \$ 17,277.036 *   |                   |                                        |                                                                                                    |                |                      |                 |         |                     |
| 12   | Non-Recurring                              | 3600    |                                                                                                    | \$ 8,072.695 *    | %                 | CC+OWS +LAN+KBE                        | +RMM+PSP                                                                                                    | 1997           | \$K                  | 900             | 2000    | 150                 |
| 13   | Recurring                                  | 3600    |                                                                                                    | \$ 9,204.340 *    | %                 | CC+OWS +LAN+KBE                        | +RMM+PSP                                                                                                    | 1997           | \$K                  | 1200            | 1500    | 250                 |
| 4    | System Engineering/Project Management      |         | SEPMS                                                                                                    | \$ 17,277.036 *   |                   |                                        |                                                                                                    |                |                      |                 |         |                     |
| 15   | Systems Engineering                        | 3600    |                                                                                                    | \$ 8,072.695      | Edit DEG          | C Attributes                           |                                                                                                    | ×              | \$K                  | 900             | 2000    | 150                 |
| 6    | Project Management/Customer Support        | 3600    |                                                                                                    | \$ 9,204.340      |                   |                                        |                                                                                                    |                | \$K                  | 1200            | 1500    | 250                 |
| 7    | System Test and Evaluation                 | 3600    | ST&E                                                                                                    | \$ 8,072.695      | Column Desc       | ription:                               |                                                                                                    |                | \$K                  | 900             | 2000    | 150                 |
| 8    | Integrated Logistics Support               | 3600    | ILS                                                                                                    | \$ 9,204.340      | Column Ider       | ntifier                                |                                                                                                    |                | \$K                  | 1200            | 1500    | 250                 |
| 9    | Govt Costs                                 |         | Ś                                                                                                    | \$ 24,245.441     | Unique ID:        | LAN                                    | Search IE                                                                                                    | ) List         | l l                  |                 |         |                     |
| 0    | GFE                                        | 3600    | SDD_GFE                                                                                                    | \$ 5,500.000      |                   | Change all instances of old ID         | to new ID2                                                                                                    |                | Ĩ                    |                 |         |                     |
| 1    | Test                                       |         | OVT_TEST                                                                                                    | \$ 9,000.000      |                   | Change an instances of old to          | (0 HOW ID :                                                                                                    |                |                      |                 |         |                     |
| 2    | Test                                       | 3600    |                                                                                                    | \$ 9,000.000      | Cell Conten       | t                                      |                                                                                                    |                |                      |                 |         |                     |
| 3    | SPO                                        | 3600    | SDD_SPO                                                                                                    | \$ 2,338.605      | 🔘 Normal -        | Column holds non-cost data and/c       | r equations                                                                                                    |                |                      |                 |         |                     |
| 4    | A&AS                                       | 3600    |                                                                                                    | \$ 1,066.404      | •                 | olumn holds cost data and/or equal     |                                                                                                    |                | \$K                  |                 |         |                     |
| 5    | FFRDC                                      | 3600    |                                                                                                    | \$ 1,272.201      | ~                 | nt - Column holds comments and tex     |                                                                                                    | ted            | \$K                  |                 |         |                     |
| 6    | ECO                                        |         | SDD_ECO                                                                                                    | \$ 7,406.836      | O Date - C        | olumn holds dates of the form DDM      | MMYYYYY                                                                                                    |                |                      |                 |         |                     |
| 7    | ECO                                        | 3600    |                                                                                                    | \$ 7,406.836      | C Sum um          | results of children into their parents | for this column                                                                                                    |                |                      |                 |         |                     |
| 8    |                                            |         |                                                                                                    |                   | 💌 sun up          | results of children into their parents | ior alls column                                                                                                    |                | l i                  |                 |         |                     |
| 9    |                                            |         |                                                                                                    |                   |                   | ОК                                     | Cancel                                                                                                    | Help           |                      |                 |         |                     |
| 0    |                                            |         |                                                                                                    |                   |                   |                                        |                                                                                                    |                |                      |                 |         |                     |
| i1   | *INPUT VARIABLES                           |         | *IN_VAR                                                                                                    |                   |                   |                                        |                                                                                                    |                |                      |                 |         |                     |
| 2    | Sortie                                     |         | Sortie                                                                                                    | 500.000 *         |                   |                                        | 500                                                                                                    |                |                      |                 |         |                     |
| 3    | GFE                                        |         | GFE                                                                                                    | 500.000 *         |                   |                                        | 500                                                                                                    |                |                      |                 |         |                     |
|      |                                            |         |                                                                                                    |                   |                   |                                        |                                                                                                    |                |                      |                 |         |                     |

DEC widths reduced, DEC type of LAN DEC modified; note shared variables

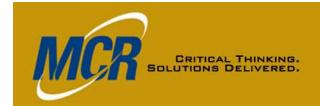

## **Insert Section** Results (2 of 2)

| <u>1</u> Eile I | <u>adit View D</u> ocumentation <u>C</u> alc C <u>a</u> ses <u>R</u> eports | <u>T</u> ools <u>W</u> indow |               |                 |            |            |               |            |   |      |            |     |            |        |            |                                   |             |             |                  | - 5  |
|-----------------|-----------------------------------------------------------------------------|------------------------------|---------------|-----------------|------------|------------|---------------|------------|---|------|------------|-----|------------|--------|------------|-----------------------------------|-------------|-------------|------------------|------|
|                 |                                                                             |                              | - Q           |                 | ) X) }     | Ξ ΣΞ       | <u>8</u> 2 82 | n da       | 1 | 28 % | <b>₩</b>   | و 🛫 | e A        | ll Col | umns       | -                                 |             | 1 🌛         | - 🕼 👘            | 2 28 |
| ) 💕 月           | 🖀 🖂 这 👗 🛍 🛍 🟈 🔍 🗁 🐳 🖉 🌮                                                     | 🏂   📲 📲   135                | % 👻           |                 |            |            | Ari           | al         |   |      | <b>-</b> 1 | 0 · | - <u>A</u> | - 🕭    | - B        | <u>ν</u> <u>υ</u> <sup>\$</sup> , |             |             |                  |      |
|                 | 💌 🦾 者                                                                       |                              |               |                 |            |            |               |            |   |      |            |     |            |        |            |                                   |             |             |                  |      |
|                 | WBS/CES Description                                                         | Category 1                   | Category<br>2 | WBS/CE<br>S/VAR | FY<br>2009 | FY<br>2010 |               | FY<br>2012 |   |      |            |     | FY<br>2017 |        | FY<br>2019 | Distribution<br>Form              | Groupi<br>g | n Gro<br>up | Low (%<br>of PE) |      |
| 19              | SDD                                                                         |                              |               |                 |            |            |               |            |   |      |            |     |            |        |            |                                   |             |             |                  |      |
| 20              | Contractor Costs                                                            |                              |               |                 |            |            |               |            |   |      |            |     |            |        |            |                                   |             |             |                  |      |
| 21              | Airborne Systems (PME)                                                      |                              |               |                 |            |            |               |            |   |      |            |     |            |        |            |                                   |             |             |                  |      |
| 22              | Air Vehicle (Group A)                                                       |                              |               |                 |            |            |               |            |   |      |            |     |            |        |            |                                   |             |             |                  |      |
| 23              | Non-Recurring                                                               | KTR Briefing                 |               |                 | 25         | 40         | 35            |            |   |      |            |     |            |        |            | Triangular                        |             |             |                  | 15   |
| 24              | 0                                                                           | KTR Briefing                 |               |                 | 25         | 40         | 35            |            |   |      |            |     |            |        |            | Triangular                        | D_TO        | T .75       | 50               | 12   |
| 25              | Mission Avionics (Group B)                                                  |                              |               |                 |            |            |               |            |   |      |            |     |            |        |            |                                   |             |             |                  |      |
| 26              | Non-Recurring                                                               | KTR Briefing                 |               |                 | 25         | 40         | 35            |            |   |      |            |     |            |        |            | Triangular                        | D_TO        | T .95       | 80               | 15   |
| 27              | Recurring                                                                   |                              |               |                 |            |            |               |            |   |      |            |     |            |        |            |                                   |             |             |                  |      |
| 28              | Testbed                                                                     | KTR Briefing                 |               |                 | 25         | 75         |               |            |   |      |            |     |            |        |            | Triangular                        | D_TO        | T .75       | 50               | 12   |
| 29              | Labs                                                                        | KTR Briefing                 |               |                 | 50         | 50         |               |            |   |      |            |     |            |        |            | Triangular                        | D_TO        | T .75       | 50               | 12   |
| 30              | Computer Programs                                                           | KTR Briefing                 |               |                 | 25         | 40         | 35            |            |   |      |            |     |            |        |            | Triangular                        | D_TO        | T .95       | 80               | 15   |
| 31              | Trial Installation, PAT & Delivery                                          |                              |               |                 |            |            |               |            |   |      |            |     |            |        |            |                                   |             |             |                  |      |
| 32              | Non-Recurring                                                               | KTR Briefing                 |               |                 | 10         | 24         | 66            |            |   |      |            |     |            |        |            | Triangular                        | D_TO        | T .95       | 80               | 15   |
| 33              | Recurring                                                                   | KTR Briefing                 |               |                 | 10         | 24         | 66            |            |   |      |            |     |            |        |            | Triangular                        | D_TO        | T .95       | 80               | 1    |
| 34              | System Engineering/Project Manage                                           |                              |               |                 |            |            |               |            |   |      |            |     |            |        |            |                                   |             |             |                  |      |
| 35              | Systems Engineering                                                         | KTR Briefing                 |               |                 | 25         | 40         | 35            |            |   |      |            |     |            |        |            | Triangular                        | D_TO        | T .75       | 50               | 1:   |
| 36              | Project Management/Customer S                                               | KTR Briefing                 |               |                 | 25         | 40         | 35            |            |   |      |            |     |            |        |            | Triangular                        | D_TO        | T .75       | 50               | 12   |
| 37              | System Test and Evaluation                                                  | KTR Briefing                 |               |                 |            | 50         | 50            |            |   |      |            |     |            |        |            | Triangular                        | D_TO        | T .95       | 80               | 1:   |
| 38              | Integrated Logistics Support                                                | KTR Briefing                 |               |                 | 25         | 40         | 35            |            |   |      |            |     |            |        |            |                                   |             |             |                  |      |
| 39              | Govt Costs                                                                  |                              |               |                 |            |            |               |            |   |      |            |     |            |        |            |                                   |             |             |                  |      |
| 40              | GFE                                                                         |                              |               |                 |            |            |               |            |   |      |            |     |            |        |            |                                   |             |             |                  |      |
| 41              | Test                                                                        |                              |               |                 |            |            |               |            |   |      |            |     |            |        |            |                                   |             |             |                  |      |
| 42              | Test                                                                        | Historical                   |               | 5               |            | 5          | 13            |            |   |      |            |     |            |        |            |                                   |             |             |                  |      |
|                 |                                                                             | 1                            |               |                 | 1 1        |            | 1             |            |   |      |            |     |            |        |            |                                   | 1           | -           |                  |      |

Note category column title, narrative keyword, yearly inputs (2009 - 2011), and RI\$K inputs

2/23/2009

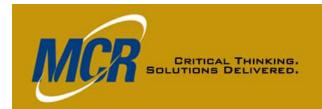

### ACE-to-ACE Plug-In, Chart 1 of 7

### What It Does

- Imports results of any of these types:
  - Phased \$BY cost and non-cost
  - Total \$BY cost and non-cost
  - RI\$K
- Rows to import don't have to be a continuous block in the source session
- In the receiving session, Plug-In automatically records information about the source session
- You can later refresh the imported session/session part, i.e., automatically update the receiving session with changes in the source session

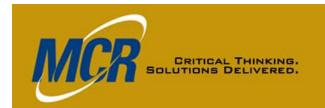

### ACE-to-ACE Plug-In, Chart 2 of 7

### What It Does Not Do

- Doesn't import other row information
  - Equation Unique ID Narrative
  - Source session DEC and Category Column data
  - Source session RI\$K parameters

#### **Getting Ready**

- Ensure source session contains no fatal errors
- In receiving session, set up workscreen to receive the data, unless you want 6 to 8 new DECs added to an existing screen
  - Five documenting source file information
  - One showing type of results imported for each row
  - Two used if total cost and/or non-cost results imported
- Use View Arrange (Ctrl-G), Click New button, then No
- Give the new workscreen a name and click OK

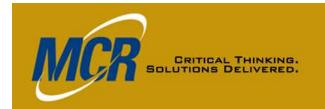

### ACE-to-ACE Plug-In, Chart 3 of 7

### Using It: The Basics

- On Tools menu, select ACE-to-ACE Plug-In, then "Import WBS Elements" box
  - Other alternative is to update previously imported session(s)
  - Select file to import from, then
  - Select rows on WBS Elements tab
  - Select data types to be imported on Results tab
  - Click OK
  - If source session contains any fatal errors, import will not occur
- ACE will create the required WBS elements and DECs and insert the selected results

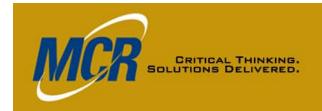

### ACE-to-ACE Plug-In, Chart 4 of 7

### **Using It: Additional Options**

- Default: imported data will be at the bottom of the session
  - Or you can set import to occur below the current cursor position
  - To do that. click on Tools > Options from Plug-In dialog.
- If years don't match, years will be added to each end as needed, once you OK this
  - If you don't OK it, the Plug-In will not run
  - If using matrix functions, StepVal() or Coef(), or methods that continue to the last year or start with the first year of the session, check to see what needs adjusting

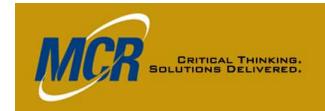

### ACE-to-ACE Plug-In, Chart 5 of 7

#### **Results Inserted: Basics**

- New DECs left to right in order shown on next slide, with default names shown
- WBS element names, appropriations, BY and units
- Phased results in FY columns
- Methodology
  - Not necessarily the original method
  - BY for phased costs
  - IS for phased non-cost
  - C for non-phased results

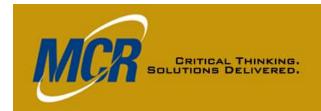

### ACE-to-ACE Plug-In, Chart 6 of 7

### **Results Inserted: New DECs**

- ACE\_TNC and/or ACE\_TBYC, if you chose total noncost and/or cost data types
- ACE\_IMPORT\_RESULTS notes whether phased and/or RI\$K data was imported (if neither, column will be blank)
- ACE\_CASE\_NAME name of case used from source session
- ACE\_IMPORT\_DATE and ACE\_FILE\_DATE
- ACE\_ELEMENT\_EXTERNAL\_CODE (identifies source session rows)
- ACE\_SESSION (includes path)

If you change the DEC names of any of the three bold-faced DECs above, you won't be able to refresh the data.

2/23/2009

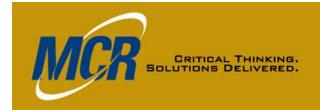

### ACE-to-ACE Plug-In, Chart 7 of 7

#### **Results Inserted: Treatment of RI\$K**

- Custom cumulative distribution functions (CDFs) initially reflect the RI\$K distributions in the source session
  - Can be observed or edited using Tools>RI\$K Custom CD<u>F</u>s
- For description of a detailed approach to modifying the RI\$K results from imported session(s) to reflect correlations that need to be recognized when combining multiple estimates, see "Implementing Tiered Correlation" section of 2008 ACE Users Group presentation by Antonio Rippe of TRI:

Linking ACE Sessions Together with the ACE to ACE Plug-In

## Plug-In Preparation Creating Custom Workscreen

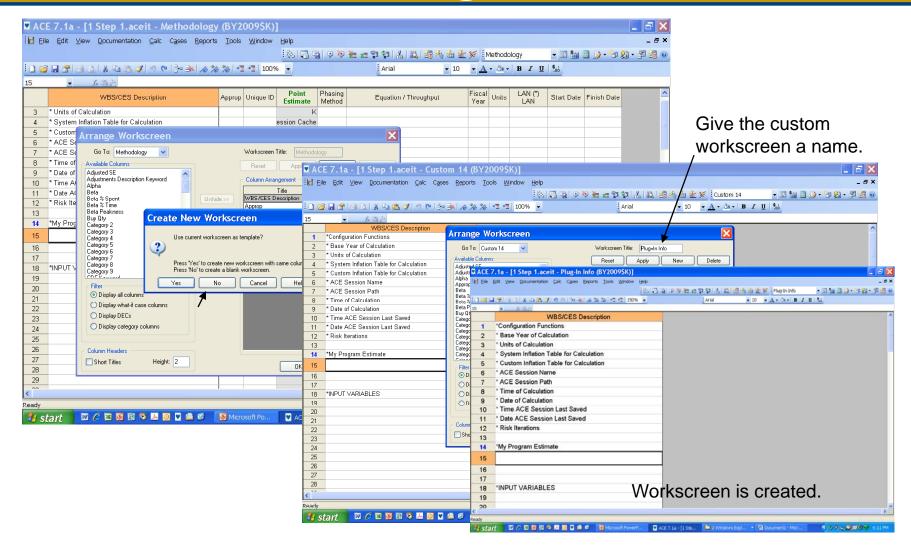

CRITICAL THINKING.

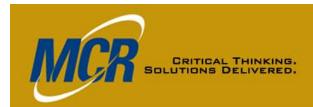

### ACE-to-ACE Plug-In Initial Operations

| 🛛 ACE 7.1a - [1 Step 1.aceit - Plug-In Info (BY2009\$K)]                           |                                                                                                    |
|------------------------------------------------------------------------------------|----------------------------------------------------------------------------------------------------|
| Elle Edit View Documentation Calc Cases Reports Tools Window Help                  | _ 6 ×                                                                                                    |
|                                                                                    | Li Li 23 冬 油 全 🗲 iPlug-In Info 🔹 🔹 🗈 🏣 🗉 🗩 - 📴 🏭 - 💯 23 ●                                                                                                    |
| POST/Exec Wizard                                                                   |                                                                                                    |
| 25 WBS Numbering Wizard                                                            |                                                                                                    |
| 15 Carla Phasing Wizard                                                            |                                                                                                    |
| *Configuration Functions                                                           |                                                                                                    |
| Equation Cleanup Wizard                                                            |                                                                                                    |
|                                                                                    |                                                                                                    |
| 3 * Units of Calculation                                                           |                                                                                                    |
| 4 System Inflation Table for Calculatio                                            |                                                                                                    |
| 5 * Custom Infletion Table for October 20 ACE Plug-In                              |                                                                                                    |
| 6 * ACE Sessi<br>Elle Edit View Documentation Calc Cases Reports Tools Window Help | _ 6 ×                                                                                                    |
| 7 * ACE Sessii Ekimentatur galu ceses gepurts tous wintow galu :                   | <br>】 9 ゆ 独 坦 智 智            編 為 海 雀 ダ <sup>  </sup> Plug-in Info   ▼ 図 猫 回 身 • <sup>™</sup> 劉 • <sup>1</sup> 7 劉 • <sup>1</sup> 7 週 ●                                                                                                    |
| 8 * Time of Ca                                                                     |                                                                                                    |
| 9 * Date of Cal 15                                                                 |                                                                                                    |
| 10 * Time ACE WBS/CES Description                                                  | 🗖 ACE 7.1a - [1 Step 1.aceit - Plug-In Info (BY2009\$K)]                                                                                                    |
|                                                                                    | Elle Edit View Documentation Calc Cases Reports Tools Window Help _ ●★                                                                                                    |
|                                                                                    | <   3 3 9 7 7 7 7 7 7 1 1 1 1 1 1 1 1 1 1 1 1 1                                                                                                    |
|                                                                                    | I 1 2 → 3 → 1 × 1 × 2 × 3 → 3 → 3 → 3 → 3 → 3 → 1 × 1 × 1 × 1 × 1 × 1 × 1 × 1 × 1 × 1                                                                                                    |
| 13 3 * Units of Calculation                                                        | 15 - 1 - 3                                                                                                    |
| 14 *My Program 4 * System Inflation Table for Calculation                          | 1 'Configuration Functions I Import ACE Data                                                                                                    |
| 5 * Custom Inflation Table for Calculation                                         | 2 * Base Year of Calculation                                                                                                    |
| 6 ACE Session Name ACE Plug-in                                                     | 3 °Units of Calculation ACEF#                                                                                                    |
| 16 7 * ACE Session Path                                                            | 4 * System Inflation Table for C                                                                                                    |
| 17 8 * Time of Calculation Import WBS Elements from ACE session                    | 5 'Custom Inflation Table for Ca                                                                                                    |
| 18 *INPUT VAR 9 * Date of Calculation                                              | 6 * ACE Session Name Look in Dament 🔍 🔾 🗊 🕫                                                                                                    |
| 19 10 * Time ACE Session Last Sav                                                  | 7 * ACE Session Dath                                                                                                    |
| 20 11 * Date ACE Session Last Sav                                                  | Y Time of Calculation                                                                                                    |
| < 12 * Risk Iterations                                                             | 9 * Date of Calculation MyReart 3 Source Gestion Jan 09 demo.acet                                                                                                    |
| ACE-to-ACE Plug-in. 13                                                             | A Time A CE Sension Lest Ser                                                                                                    |
| 🛃 start 🛛 🖾 🖉 14 * My Program Estimate                                             | 10 Time ACE Session Last Sav                                                                                                    |
| 15                                                                                 | 12 * Risk Iterations Deitage                                                                                                    |
|                                                                                    | 13                                                                                                    |
| 16                                                                                 | 13<br>14 <sup>1</sup> My Program Estimate                                                                                                    |
| 17                                                                                 | 15 My Documents                                                                                                    |
| 18 <sup>*</sup> INPUT VARIABLES                                                    |                                                                                                    |
| 19                                                                                 | 10 Dieck All U Super File name: 4 Source Session Jan 09 demo (GFE defined) Open                                                                                                    |
| 20                                                                                 | 17 18 'INPUT VARIABLES My Computer Files of type: ACE Sessions ("-acet," acet," |
|                                                                                    | 19                                                                                                    |
| 👫 start 🛛 🖉 😂 🗟 😰 🝳 🖂 🞯 🔽 🖴 🚱 Microsoft Pow 💟 ACE 7.                               | 20                                                                                                    |
|                                                                                    | 20<br>C                                                                                                    |
|                                                                                    |                                                                                                    |
|                                                                                    | 🖅 start 🖉 🖉 🗉 🕏 🗑 🗢 💆 🖉 🌑 🖉 🖉 🖉 🖉 🖉 🖉 🕅 Morosoft Powe 💟 ACE 7.1a - [1.5] 🖄 ACE Plug-n 💦 🎽 2 Windows Ev 🦿 🔂 Documenti M 🔇 🖓 🛒 🕎 7.28 PM                                                                                                    |
|                                                                                    |                                                                                                    |

2/23/2009

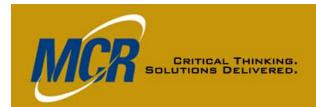

### ACE-to-ACE Plug-In Dialog Tabs

| ACE 7   | '.1a - [1 Step 1.aceit -                           | · Plug-In Info (BY2009\$K)]         |         |                                                     |                                                | X                      |                      |                                                            |                       |
|---------|----------------------------------------------------|-------------------------------------|---------|-----------------------------------------------------|------------------------------------------------|------------------------|----------------------|------------------------------------------------------------|-----------------------|
| Eile I  | <u>E</u> dit ⊻iew <u>D</u> ocumentation <u>C</u> a | ilc Cases Reports Iools Window Help |         |                                                     |                                                | æ ×                    |                      |                                                            |                       |
|         |                                                    | i (85)                              |         | 9 釉 云 郛 辌   羔   銭   總 為 备 釜 🗲 <mark> </mark> Plug-I | n Info 🔹 🔹 🔛 🔚 📄 🌛 + 🦻 🏭 + 🚰 💈                 | <b>9 0</b>             |                      |                                                            |                       |
| i 🗋 📂 🗖 | । 🕾 🖂 📐 🛛 🕹 🕰 🕩 🤊                                  | (*   3• 3×   ☆ 3⁄2   *1 *1   150% - |         | Arial 🔹 10 💌 🗛 - 👌                                  | -   <b>B I</b> <u>U</u>   <sup>4</sup> .00     |                        |                      |                                                            |                       |
| 15      | • <u>f</u> ah                                      |                                     |         |                                                     |                                                |                        |                      |                                                            |                       |
| 1       | WBS/CES Des<br>*Configuration Function             |                                     | ACE 7   | 7.1a - [1 Step 1.aceit - Plug-In Inf                | o (BY2009\$K)]                                 |                        |                      |                                                            | - 2 🛛                 |
| 2       | * Base Year of Calcula                             |                                     | Eile    | Edit ⊻iew Documentation Calc Cases Rep              | orts <u>T</u> ools <u>W</u> indow <u>H</u> elp |                        |                      |                                                            | _ 8 ×                 |
| 3       | * Units of Calculation                             | 🖩 Import ACE Data                   |         |                                                     | i 🗞   📳 🖷   🛛 🎙                                | 14 🖙 🕾 🗠 🖗             | 12 / 28 冬 备 金 ≶      | 🗄 Plug-In Info 🛛 💌 🖭                                       | 1 🛅 📄 🕞 • 🧊 🎒 • 🗿 🛃 🔘 |
| 4       | * System Inflation Tab                             |                                     | i 🗅 🚰 🖫 | x 📧 🗠 🖄 🗈 🚨 🖋 🔊 🗠 🗦 🕺                               | * 1/2 *1 *1 150% 👻                             | . Arial                | <b>•</b> 10 <b>•</b> | <u>A</u> • <u>A</u> • <u>B</u> <u>I</u> <u>U</u> <u>\$</u> |                       |
| 5       | * Custom Inflation Tat                             |                                     | 15      | ▼ 友 瑞浩                                              |                                                | -                      |                      |                                                            |                       |
| 6       | * ACE Session Name                                 |                                     |         | WBS/CES Description                                 |                                                |                        |                      |                                                            | ^                     |
| 7       | * ACE Session Path                                 | WBS Elements Results                | 1       | *Configuration Functions                            |                                                |                        |                      |                                                            |                       |
| 8       | * Time of Calculation                              | SDD     SD     Solution Costs       | 2       | * Base Year of Calculation                          |                                                |                        |                      |                                                            |                       |
| 9       | * Date of Calculation                              | Govt Costs      Sortie Cost         | 3       | * Units of Calculation                              | 🖷 Import ACE Data                              |                        |                      |                                                            |                       |
| 10      | * Time ACE Session                                 | - 🔽 GFE phasing                     | 4       | * System Inflation Table for Calcu                  | File Tools Help                                |                        |                      |                                                            |                       |
| 11      | * Date ACE Session I                               | GFE parts package                   | 5       | * Custom Inflation Table for Calcu                  | ACE File: C:\Documents and Settings\aalexan    | d\Mv Documents\ACE Use | rs Group Paper\C     |                                                            |                       |
| 12      | * Risk Iterations                                  |                                     | 6       | * ACE Session Name                                  |                                                |                        |                      |                                                            |                       |
| 13      |                                                    |                                     | 7       | * ACE Session Path                                  | WBS Elements Results                           |                        |                      |                                                            |                       |
| 14      | *My Program Estimate                               |                                     | 8       | * Time of Calculation                               | Result Types                                   |                        |                      |                                                            |                       |
| 15      |                                                    |                                     | 9       | * Date of Calculation                               | Total (Cost) Total (Non-Cost)                  |                        |                      |                                                            |                       |
| 16      |                                                    |                                     | 10      | * Time ACE Session Last Saved                       | Phased                                         |                        |                      |                                                            |                       |
| 17      |                                                    |                                     | 11      | * Date ACE Session Last Saved                       | HI\$K Distribution                             |                        |                      |                                                            |                       |
| 18      | *INPUT VARIABLES                                   |                                     | 12      | * Risk Iterations                                   |                                                |                        |                      |                                                            |                       |
| 19      |                                                    | Check All Uncheck All               |         |                                                     |                                                |                        |                      |                                                            |                       |
| 20      |                                                    |                                     | 13      |                                                     |                                                |                        |                      |                                                            |                       |
| <       |                                                    |                                     | 14      | *My Program Estimate                                |                                                |                        |                      |                                                            |                       |
|         |                                                    |                                     | 15      |                                                     |                                                |                        |                      |                                                            |                       |
| 🦺 star  | 1 🖉 🖉 🖉 🖾 🖾 🕑 🔺                                    | 🧿 💟 🖨 🗭 🛛 🐻 Microsoft Pow 🛛 🖤       | 16      |                                                     |                                                |                        |                      |                                                            |                       |
|         |                                                    |                                     | 17      |                                                     |                                                |                        |                      |                                                            |                       |
|         |                                                    |                                     | 18      | *INPUT VARIABLES                                    |                                                |                        |                      |                                                            |                       |
|         |                                                    |                                     |         |                                                     | Check All Uncheck All                          |                        | )K Cancel            |                                                            |                       |
|         |                                                    |                                     | 19      |                                                     |                                                |                        |                      |                                                            |                       |
|         |                                                    |                                     | 20      |                                                     |                                                |                        |                      |                                                            | ~                     |
|         |                                                    |                                     | <       |                                                     | II.                                            | W                      |                      |                                                            | >                     |
|         |                                                    |                                     | AL AND  | 🚛 🖉 🧷 🗟 🖻 🔍 🕒 💟 🖴 🧉                                 | Microsoft Pow 💟 ACE 7.1a - [1                  | 🖳 ACE Plug-in          | 🗎 2 Windows          | - 👻 Document1                                              | <                     |
|         |                                                    |                                     | 🦺 stai  |                                                     | ACE 7.1a - [1                                  | P 📾 ACE Hoyan          |                      | E bocumente                                                |                       |

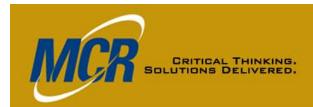

# ACE-to-ACE Plug-In Vertical Placement

| ACE 7   | 7.1a - [2 Step 1 with GFE                              | & sortie v           | ariables.aceit - Plug-In Info (BY2           | Y2009\$K)] 📃 🗗 🔀                                                                                                    |          |
|---------|--------------------------------------------------------|----------------------|----------------------------------------------|----------------------------------------------------------------------------------------------------|----------|
| Eile    | <u>E</u> dit ⊻iew <u>D</u> ocumentation <u>C</u> alc C | ases <u>R</u> eports | s <u>T</u> ools <u>W</u> indow <u>H</u> elp  | _ <i>6</i> ×                                                                                                    |          |
|         |                                                        |                      | B 🖉 🖉 🖓 💆 🖬                                  | E 蛭 弩 弩   Å   亂   週 為 涵 釜 ≫   Plug-In Info 💿 ভ ভ 🏭 🖻 🗩 🖣 2週 0                                                                                                    |          |
| i 🗋 💕 🖬 | 🚰 🖂 🕹 🐇 🖬 🕰 🟈 🔊 🗠                                      | 3- 🗼 /0 🎋            | ≽ ‰   +∃ +∃   150% 👻                         | Arial $\mathbf{v}$ 10 $\mathbf{v}$ $\underline{\mathbf{A}} \cdot \underline{\mathbf{A}} \cdot \mathbf{b}$ $\mathbf{r}$ $\mathbf{B}$ $\mathbf{I}$ $\underline{\mathbf{U}}$ $ \mathbf{s}_{ob} $ |          |
| 15      | • <b>f b b</b>                                         |                      |                                              |                                                                                                    |          |
|         |                                                        | ES Descri            | ption                                        |                                                                                                    |          |
| 1       | *Configuration Functions                               |                      |                                              |                                                                                                    |          |
| 2       | * Base Year of Calculation                             |                      | 🖷 Import ACE Data                            |                                                                                                    |          |
| 3       | * Units of Calculation                                 |                      | File Tools Help<br>Options                   |                                                                                                    |          |
| 4       | * System Inflation Table fo                            |                      | ACL C. voocuments and Settings\aalexand      | lexand/My Documents/ACE Users Group Paper/C                                                                                                    |          |
| 5       | * Custom Inflation Table for                           | ACE 7                | .1a - [1 Step 1.aceit - Plug-In              | -In Info (BY2009\$K)]                                                                                                    | ×        |
| 6       | ACE Session Name                                       |                      | dit ⊻iew Documentation Calc Cases            |                                                                                                    |          |
| 7       | * ACE Session Path                                     |                      |                                              | [3] [급 및] 이 여 આ 호텔 함 [盖] 眞 過 3 名 金 🖉 Plug-in Info 💿 💿 🗃 🗃 🗦 • 한 없 • 한 2                                                                                                    | ۲        |
| 8       |                                                        | i 🗅 💕 🖬              | 🖀 🖂 📐 👗 📭 🔀 🟈 🔊 🗠 📑                          | - → / 2 10 × 10 × 10 × 10 × 10 × 10 × 10 × 10                                                                                                    |          |
| 9       | * Date of Calculation                                  | 15                   | - <u>f. 🛱 A</u>                              |                                                                                                    |          |
| 10      | * Time ACE Session Last                                | 1                    | WBS/CES Description *Configuration Functions | 💀 Import ACE Data                                                                                                    | <b>^</b> |
| 11      | * Date ACE Session Last 3                              | 2                    | * Base Year of Calculation                   | File Tools Help                                                                                                    |          |
| 12      | * Risk Iterations                                      | 3                    | * Units of Calculation                       | ACE File: C:\Documents and Settings\aalexand\My Documents\ACE Users Group Paper\C                                                                                                    |          |
| 13      |                                                        | 4                    | * System Inflation Table for Ca              |                                                                                                    |          |
| 14      | *My Program Estimate                                   | 5                    | * Custom Inflation Table for Ca              | WBS Flements Hesults                                                                                                    |          |
| 15      |                                                        | 6                    | * ACE Session Name                           | Result Types                                                                                                    |          |
| 16      |                                                        | 7                    | * ACE Session Path                           | ✓ Total (Cost)     Plug-in Options     Total (Nor-Cost)                                                                                                    |          |
| 17      |                                                        | 8                    | * Time of Calculation                        | Phased     Insett Imported Rows                                                                                                    |          |
| 18      | *INPUT VARIABLES                                       | 9                    | * Date of Calculation                        | At end of session   At current position                                                                                                    |          |
| 19      | Sortie                                                 | 10                   | * Time ACE Session Last Sav                  | av av                                                                                                    |          |
| 20      | GFE                                                    | 11                   | * Date ACE Session Last Save                 | OK Cancel                                                                                                    |          |
| <       |                                                        | 12                   | * Risk Iterations                            |                                                                                                    |          |
|         | / · · · · · · · · · · · · · · · · · · ·                | 13                   |                                              |                                                                                                    |          |
| 🦺 star  |                                                        | 14                   | *My Program Estimate                         |                                                                                                    |          |
|         |                                                        | 15                   |                                              |                                                                                                    |          |
|         |                                                        | 16                   |                                              | Check All Uncheck All OK Cancel                                                                                                    |          |
|         |                                                        | 17                   |                                              |                                                                                                    |          |
|         |                                                        | 18                   | *INPUT VARIABLES                             |                                                                                                    |          |
|         |                                                        | 19                   |                                              |                                                                                                    |          |
|         |                                                        | 20                   |                                              |                                                                                                    | ~        |
|         |                                                        | <                    |                                              | ×                                                                                                    |          |
|         |                                                        |                      | 7 2 2 3 0 2 9 4 0 2 4                        | ) 📇 🥙 💿 Microsoft Powe 💟 ACE 7.1a - [1 S 📴 ACE Plug-in 📄 2 Windows Ex 🔻 🖾 Three Shots.do 🔍 🗐 🗊 7:37 PN                                                                                        |          |
|         |                                                        | 🤳 star               |                                              | Microsoft Power. V ACE 7.1a - [1 S ACE Plug-In Vindows Ex V Put Infee Shots.do () ACE 7.1a - [1 S                                                                                             | с.       |

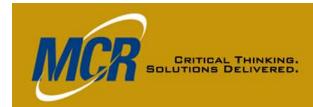

## ACE-to-ACE Plug-In Years Message

|                                               | ortie variables.aceit - Plug-In Info (BY2009\$K)]                                                                                                    |
|-----------------------------------------------|----------------------------------------------------------------------------------------------------|
| Eile Edit View Documentation Calc Cases       |                                                                                                    |
|                                               | : 🖏 📑 骗 🗩 🦉 雛 📩 🎎 🦓 海 🏦 🖋 : Plug-In Info 👘 🔹 📝 🗃 🗿 🗲 🖓                                                                                                    |
| : D 😂 🖬 🔗   A 🕼 🖧 🖋 🔊 🥲 🗄                     |                                                                                                    |
| *Configuratio 👻 🌈 📠 🚠 *Configuration Function |                                                                                                    |
| WBS/CES Description                           | 🖻 Import ACE Data 🛛 🔀                                                                                                    |
| 1 *Configuration Functions                    | File Tools Help                                                                                                    |
| 2 * Base Year of Calculation                  |                                                                                                    |
| 3 * Units of Calculation                      | ACE File: C:\Documents and Settings\aalexand\My Documents\ACE Users Group Paper\C                                                                                                    |
| 4 * System Inflation Table for Calculation    |                                                                                                    |
| 5 * Custom Inflation Table for Calculation    | WBS Elements Results                                                                                                    |
| 6 * ACE Session Name                          |                                                                                                    |
| 7 * ACE Session Path                          | Year Ranges Do Not Match                                                                                                    |
| 8 * Time of Calculation                       |                                                                                                    |
| 9 * Date of Calculation                       | The year range in the ACE session does not match the year range in the session to be imported.                                                                                               |
| 10 * Time ACE Session Last Saved              |                                                                                                    |
| 11 * Date ACE Session Last Saved              | Clicking 'Yes' causes the plugin to add 4 additional year(s) to the end of your ACE session.<br>You may need to adjust your session if you have estimating methods that continue to the last |
| 12 * Risk Iterations                          | vear of the estimate.                                                                                                    |
| 13                                            |                                                                                                    |
| 14 *My Program Estimate                       | Do you wish to continue adding phased data?                                                                                                    |
| 15                                            |                                                                                                    |
| 16                                            | Yes No                                                                                                    |
| 17                                            |                                                                                                    |
| 18 *INPUT VARIABLES                           |                                                                                                    |
| 19 Sortie                                     |                                                                                                    |
| 20 GFE                                        |                                                                                                    |
| 21                                            |                                                                                                    |
| 22                                            | Check All Uncheck All OK Cancel                                                                                                    |
| 23                                            |                                                                                                    |
| 24                                            |                                                                                                    |
| 25                                            |                                                                                                    |
| 26                                            |                                                                                                    |
| 27                                            |                                                                                                    |
| 28                                            |                                                                                                    |
| <                                             |                                                                                                    |
|                                               | NUM                                                                                                    |
| 📕 start 🛛 🖉 🖉 🖬 🗟 😨 🛇 🚨 🖸 🔽                   |                                                                                                    |
| 🛃 start 🔰 🖾 🥔 🖾 🗟 🖻 🖉 🚺                       | 🖴 🕲 🔄 C:\WINDOWS\sys 📴 Microsoft PowerP 💟 2 ACEIT Automa 🔻 🖳 Three Shots.doc 🔨 🖍 🗐 🖄 🎯 🧭 2:34 Af                                                                                             |

### ACE-to-ACE Plug-In Results (1 of 3)

ProjectPathRow-

| AC     | CE 7.1a - [2 Step 1 with GFE (                                                  | it sortie varia                         | bles.aceit - F                  | Plug-In Info (BY)           | 2009\$K)]          |                    |                               |                                                               |                     |
|--------|---------------------------------------------------------------------------------|-----------------------------------------|---------------------------------|-----------------------------|--------------------|--------------------|-------------------------------|---------------------------------------------------------------|---------------------|
| Ε      | ile <u>E</u> dit <u>V</u> iew <u>D</u> ocumentation <u>C</u> alc C <sub>e</sub> | <u>a</u> ses <u>R</u> eports <u>T</u> o | ols <u>W</u> indow <u>H</u> elp | )                           |                    |                    |                               |                                                               | -                   |
|        |                                                                                 |                                         | 8                               | 1 📑 🖬 🔍 🥸 🊈                 | ∞= %= %=   .#.   ( | 🐧 🔏 🏊 🖌 🎸          | 🖌 🛛 Plug-In Info              | - 🗉 🏣 🗐                                                       | 🍺 • 🚏 🎒 • 🌌 🕯       |
|        |                                                                                 | 그 그 ( 소 학소 학소                           |                                 |                             | Arial              |                    |                               |                                                               |                     |
| 6      |                                                                                 |                                         |                                 |                             |                    |                    | • <u>A</u> • <u>A</u> •   B 2 | <u>U</u> 1.00                                                 |                     |
|        | 🚽 💁 👰 C:\Documents and                                                          | Settings\aalexand\M                     | ly Documents\ACE U              | sers Group Paper\Curre      | ent\4 Source Sessi | ion Jan 09 demo (G | FE defined).aceit             |                                                               |                     |
|        | WBS/CES Description                                                             | ACE_TNC (!) Total                       | ACE_TBYC (!\$) Total            | ACE_IMPORT_RESULTS A        | CE_CASE_NAME (*)   | ACE_IMPORT_DATE    | ACE_FILE_DATE (*) Date        |                                                               | SESSION (*) ACE Ses |
|        | Airborne Systems (PME)                                                          |                                         |                                 | Phased,Risk                 | Point Estimate     | 1/27/2009 2:23:52  | 1/24/2009 10:00:09 PM         | ACE59                                                         | C:\Documents        |
|        | Air Vehicle (Group A)                                                           |                                         |                                 | Phased,Risk                 | Point Estimate     | 1/27/2009 2:23:52  | 1/24/2009 10:00:09 PM         | ACE77                                                         | C:\Documents        |
|        | Non-Recurring                                                                   |                                         | 7973.11980063043                | Phased,Risk                 | Point Estimate     | 1/27/2009 2:23:52  | 1/24/2009 10:00:09 PM         | ACE78                                                         | C:\Documents        |
|        | Recurring                                                                       |                                         | 9040.38780543922                | Phased,Risk                 | Point Estimate     | 1/27/2009 2:23:52  | 1/24/2009 10:00:09 PM         | ACE79                                                         | C:\Documents        |
|        | Mission Avionics (Group B)                                                      |                                         |                                 | Phased,Risk                 | Point Estimate     | 1/27/2009 2:23:52  | 1/24/2009 10:00:09 PM         | ACE80                                                         | C:\Documents        |
|        | Non-Recurring                                                                   |                                         | 5838.58379101283                | Phased,Risk                 | Point Estimate     | 1/27/2009 2:23:52  | 1/24/2009 10:00:09 PM         | ACE81                                                         | C:\Documents        |
| )      | Recurring                                                                       |                                         |                                 | Phased,Risk                 | Point Estimate     | 1/27/2009 2:23:52  | 1/24/2009 10:00:09 PM         | ACE82                                                         | C:\Documents        |
|        | Testbed                                                                         |                                         | 1965.02873826561                | Phased,Risk                 | Point Estimate     | 1/27/2009 2:23:52  | 1/24/2009 10:00:09 PM         | ACE83                                                         | C:\Documents        |
| 2      | Labs                                                                            |                                         | 3641.26731052413                | Phased,Risk                 | Point Estimate     | 1/27/2009 2:23:52  | 1/24/2009 10:00:09 PM         | ACE84                                                         | C:\Documents        |
| }      | Computer Programs                                                               |                                         | 15757.8981886475                | Phased,Risk                 | Point Estimate     | 1/27/2009 2:23:52  | 1/24/2009 10:00:09 PM         | ACE86                                                         | C:\Documents        |
| ł      | Trial Installation, PAT & Delivery                                              |                                         |                                 | Phased,Risk                 | Point Estimate     | 1/27/2009 2:23:52  | 1/24/2009 10:00:09 PM         | ACE87                                                         | C:\Documents        |
| 5      | Non-Recurring                                                                   |                                         | 7973.11980063043                | Phased,Risk                 | Point Estimate     | 1/27/2009 2:23:52  | 1/24/2009 10:00:09 PM         | ACE88                                                         | C:\Documents        |
| ;      | Recurring                                                                       |                                         | 9040.38780543922                | Phased,Risk                 | Point Estimate     | 1/27/2009 2:23:52  | 1/24/2009 10:00:09 PM         | ACE89                                                         | C:\Documents        |
| ,      | System Engineering/Project Management                                           |                                         |                                 | Phased,Risk                 | Point Estimate     | 1/27/2009 2:23:52  | 1/24/2009 10:00:09 PM         | ACE90                                                         | C:\Documents        |
| )      | Systems Engineering                                                             |                                         | 7973.11980063043                | Phased,Risk                 | Point Estimate     | 1/27/2009 2:23:62  | 1/24/2009 10:00:09 PM         | ACE91                                                         | C:\Documente        |
| 1      | Project Management/Customer Support                                             |                                         | 9040.38780543922                | Phased,Risk                 | Point Estimate     | 1/27/2009 2:23:52  | 1/24/2009 10:00:09 PM         | ACE92                                                         | C:\Documents        |
| )      | System Test and Evaluation                                                      |                                         | 7973.11980063043                | Phased,Risk                 | Point Estimate     | 1/27/2009 2:23:52  | 1/24/2009 10:00:09 PM         | ACE93                                                         | C:\Documents        |
|        | Integrated Logistics Support                                                    |                                         | 9040.38780543922                | Phased,Risk                 | Point Estimate     | 1/27/2009 2:23:52  | 1/24/2009 10:00:09 PM         | ACE98                                                         | C:\Documents        |
| 2      | Govt Costs                                                                      |                                         |                                 | Phased,Risk                 | Point Estimate     | 1/27/2009 2:23:52  | 1/24/2009 10:00:09 PM         | OGC\$                                                         | C:\Documents        |
| }      | GFE                                                                             |                                         | 522.620220105676                | Phased,Risk                 | Point Estimate     | 1/27/2009 2:23:52  | 1/24/2009 10:00:09 PM         | GFE\$                                                         | C:\Documents        |
| Ļ      | Test                                                                            |                                         |                                 | Phased,Risk                 | Point Estimate     | 1/27/2009 2:23:52  | 1/24/2009 10:00:09 PM         | Test\$                                                        | C:\Documents        |
| ;      | Test                                                                            |                                         | 3370.90041968161                | Phased,Risk                 | Point Estimate     | 1/27/2009 2:23:52  | 1/24/2009 10:00:09 PM         | Test4\$                                                       | C:\Documents        |
| ;      | SPO                                                                             |                                         |                                 | Phased,Risk                 | Point Estimate     | 1/27/2009 2:23:52  | 1/24/2009 10:00:09 PM         | SPO\$                                                         | C:\Documents        |
| ,<br>, | A&AS                                                                            |                                         | 1087.7319575901                 | Phased,Risk                 | Point Estimate     | 1/27/2009 2:23:52  | 1/24/2009 10:00:09 PM         | ACE99                                                         | C:\Documents        |
| ;      | FFRDC                                                                           |                                         | 1297.64514238819                | Phased,Risk                 | Point Estimate     | 1/27/2009 2:23:52  | 1/24/2009 10:00:09 PM         | ACE100                                                        | C:\Documents        |
| ,<br>) | ECO                                                                             |                                         |                                 | Phased,Risk                 | Point Estimate     | 1/27/2009 2:23:52  | 1/24/2009 10:00:09 PM         | ACE246                                                        | C:\Documents        |
| ,<br>) | ECO                                                                             |                                         | 7334.77425086011                | Phased,Risk                 | Point Estimate     | 1/27/2009 2:23:52  | 1/24/2009 10:00:09 PM         | ECO_s\$                                                       | C:\Documents        |
|        | Sortie Cost                                                                     |                                         | 187.272245537867                | Phased,Risk                 | Point Estimate     | 1/27/2009 2:23:52  | 1/24/2009 10:00:09 PM         | ACE426                                                        | C:\Documents        |
| 2      | GFE phasing                                                                     | 522.620220105676                        |                                 | Phased,Risk                 | Point Estimate     | 1/27/2009 2:23:52  | 1/24/2009 10:00:09 PM         | ACE262                                                        | C:\Documents        |
| }      | GFE parts package                                                               |                                         | 522.620220105676                | Phased.Risk                 | Point Estimate     | 1/27/2009 2:23:52  | 1/24/2009 10:00:09 PM         | ACE263                                                        | C:\Documents        |
|        |                                                                                 |                                         | 012.020220100010                | i naodaj (lok               | TOTA COUNTER       |                    | 112 112000 10:00:00 PM        | HOLEOS                                                        | o. Documente        |
|        |                                                                                 |                                         |                                 | Ш                           |                    |                    |                               |                                                               |                     |
| зy     |                                                                                 |                                         |                                 | Particular Annual Constants |                    |                    |                               |                                                               | NUM                 |
|        | start 🔰 🔟 🤌 🖾 🖻 🖻 🕓 🚨 🔟                                                         | 💟 🛍 🚱 🛛 🖾 C                             | :\WINDOWS\sys                   | Microsoft PowerF            | ACE 7.             | 1a - [2 Ste 🛛 📲    | Three Shots.doc               | <ul> <li>(a) (b) (b) (b) (b) (b) (b) (b) (b) (b) (b</li></ul> | I 🧐 🧼 🛜 🏉 2:28      |

2/23/2009

MCR

CRITICAL THINKING.

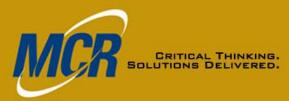

## ACE-to-ACE Plug-In Results (2 of 3)

|       |                                                           |        | 9 🕅 🏹 🕫   | いたい (11) (11) (11) (11) (11) (11) (11) (11 | 💒 🌾 🛛 Me          | thodology 🚽 🖭 🛅       | D - 👘          | 🍇 • 🚰 |  |  |  |
|-------|-----------------------------------------------------------|--------|-----------|--------------------------------------------|-------------------|-----------------------|----------------|-------|--|--|--|
| ) 💕 🔒 | 🖀   🎒 🗋   👗 🌗 🏝 🟈   🤊 (°   🚰 🔿   A 🏷 🏷   🖅 📲   140% 🕒     |        |           | Arial 🚽 10                                 | • <u>A</u> •      |                       |                |       |  |  |  |
|       |                                                           |        |           |                                            |                   |                       |                |       |  |  |  |
|       | WBS/CES Description                                       | Approp | Unique ID | Point Estimate                             | Phasing<br>Method | Equation / Throughput | Fiscal<br>Year | Units |  |  |  |
| 13    |                                                           |        |           |                                            |                   |                       | [              |       |  |  |  |
| 14    | *My Program Estimate                                      |        | *Estimate |                                            |                   |                       |                |       |  |  |  |
| 15    | *** C:\Documents and Settings\aalexand\My Documents\ACE U |        |           |                                            |                   |                       |                |       |  |  |  |
| 16    | SDD                                                       |        |           | \$ 106,735.765 (37%) *                     |                   |                       |                |       |  |  |  |
| 17    | Contractor Costs                                          |        |           | \$ 93,389.028 (38%) *                      |                   |                       |                |       |  |  |  |
| 18    | Airborne Systems (PME)                                    |        |           | \$ 60,029.209 (28%) *                      |                   |                       |                |       |  |  |  |
| 19    | Air Vehicle (Group A)                                     |        |           | \$ 16,679.909 (49%) *                      |                   |                       |                |       |  |  |  |
| 20    | Non-Recurring                                             | 3600   |           | \$ 7,816.784 (36%) *                       | BY                | [Cost Throughput]     | 2010           | \$K   |  |  |  |
| 21    | Recurring                                                 | 3600   |           | \$ 8,863.125 (64%) *                       | BY                | [Cost Throughput]     | 2010           | \$K   |  |  |  |
| 22    | Mission Avionics (Group B)                                |        |           | \$ 11,220.470 (52%) *                      |                   |                       |                |       |  |  |  |
| 27    | Computer Programs                                         | 3600   |           | \$ 15,448.920 (37%) *                      | BY                | [Cost Throughput]     | 2010           | \$K   |  |  |  |
| 28    | Trial Installation, PAT & Delivery                        |        |           | \$ 16,679.909 (26%) *                      |                   |                       |                |       |  |  |  |
| 31    | System Engineering/Project Management                     |        |           | \$ 16,679.909 (70%) *                      |                   |                       |                |       |  |  |  |
| 34    | System Test and Evaluation                                | 3600   |           | \$ 7,816.784 (36%) *                       | BY                | [Cost Throughput]     | 2010           | \$K   |  |  |  |
| 35    | Integrated Logistics Support                              | 3600   |           | \$ 8,863.125 *                             | BY                | [Cost Throughput]     | 2010           | \$K   |  |  |  |
| 36    | Govt Costs                                                |        |           | \$ 13,346.737 (46%) *                      |                   |                       |                |       |  |  |  |
| 37    | GFE                                                       | 3600   |           | \$ 512.373 *                               | BY                | [Cost Throughput]     | 2010           | \$K   |  |  |  |
| 38    | Test                                                      |        |           | \$ 3,304.804 *                             |                   |                       |                |       |  |  |  |
| 40    | SPO                                                       |        |           | \$ 2,338.605 *                             |                   |                       |                |       |  |  |  |
| 43    | ECO                                                       |        |           | \$ 7,190.955 (46%) *                       |                   |                       |                |       |  |  |  |
| 45    | Sortie Cost                                               | 3600   |           | \$ 0.000 *                                 | С                 |                       | 2010           | \$K   |  |  |  |
| 46    | GFE phasing                                               |        |           | 522.620 *                                  | IS                | [Input Throughput]    |                |       |  |  |  |
|       | GFE parts package                                         | 3600   |           | \$ 0.000 *                                 | С                 |                       | 2010           | \$K   |  |  |  |
|       |                                                           |        |           |                                            |                   |                       |                |       |  |  |  |

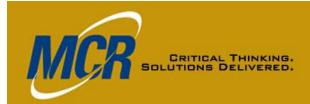

## ACE-to-ACE Plug-In Results (3 of 3)

|                | 7.1a - [After Plug-In.ac                                            |                  |             |                              | · · · · ·       |                 |        |        |            |               |             |              |           |       |             |        |        |                    |
|----------------|---------------------------------------------------------------------|------------------|-------------|------------------------------|-----------------|-----------------|--------|--------|------------|---------------|-------------|--------------|-----------|-------|-------------|--------|--------|--------------------|
| 🔟 <u>E</u> ile | e <u>E</u> dit ⊻iew <u>D</u> ocumentation <u>C</u> alo              | : C <u>a</u> ses | <u>R</u> ej | ports <u>T</u> ools <u>V</u> |                 |                 |        |        |            |               |             |              |           |       |             |        |        | _ 8 :              |
|                |                                                                     |                  |             |                              | B.              | 🔁 🖬 👳 🥸         | Žī :   | Σ]     | <u>۽</u> ا | X   🕰   🌆     | 始祖 4        | 差 🌿 🕺 All o  | Columns   |       | - 🗉         | h 🗉 .  | 🌛 • 🕆  | I 🍇 🕶 🌌 🔏 🤇        |
| 1 🞽            | 🚽 🖀 🦪 📐 🗼 🗈 🛍 🕩 🤊                                                   | C   ]=           | ×           | 6 % % \*I *                  | 100% 🗸          |                 |        |        | Arial      |               | <b>v</b> 10 | • <u>A</u> • | ð» - B.   | ΖU    | \$.,<br>.00 |        |        |                    |
| :0             | 🗸 🙀 horm=CDF, PE=Undefined, Ref=ACE705_PointEstimate, Seed=3479317_ |                  |             |                              |                 |                 |        |        |            |               |             |              |           |       |             |        |        |                    |
|                |                                                                     | Categor          |             |                              |                 |                 | FY     | FY     | FF         | WBS/CE        | Distribut   | RI\$K        | External  | Low   | High        | Group  | Groupi |                    |
|                | WBS/CES Description                                                 | y 1              | 2009        | FY 2010                      | FY 2011         | FY 2012         | 2013   | 2014   | γγ         | S/VAR         | ion         | Specificati  | Code      | (% of | (% of       | Streng | ng     | CDF Keyword        |
|                | *My Program Estimate                                                |                  |             |                              |                 |                 |        | $\sim$ |            |               |             |              | *Estimate |       |             |        |        |                    |
| 15             | *** C:\Documents and Settings\aalexa                                |                  |             |                              |                 |                 |        |        | $\searrow$ |               |             |              | ACE700    |       |             |        |        |                    |
| 16             | SDD                                                                 |                  |             |                              |                 |                 |        |        |            |               |             |              | ACE701    |       |             |        |        |                    |
| 17             | Contractor Costs                                                    |                  |             |                              |                 |                 |        |        |            |               |             |              | ACE702    |       |             |        |        |                    |
| 18             | Airborne Systems (PME)                                              |                  |             |                              |                 |                 |        |        |            |               |             |              | ACE703    |       |             |        |        |                    |
| 19             | Air Vehicle (Group A)                                               |                  |             |                              |                 |                 |        |        |            |               |             |              | ACE704    |       |             |        |        |                    |
| 20             | Non-Recurring                                                       |                  |             | 993.27995015761              | 189.24792025217 | 790.59193022065 |        |        |            |               | CDF         | Form=CDF     | ACE705    |       |             |        |        | :705_PointEstimat∈ |
| 21             | Recurring                                                           |                  |             | 260.09695135981              | 616.15512217569 | 164.13573190373 |        |        |            |               | CDF         | Form=CDF     | ACE706    |       |             |        |        | :706_PointEstimat∈ |
| 22             | Mission Avionics (Group B                                           |                  |             |                              |                 |                 |        |        |            |               |             |              | ACE707    |       |             |        |        |                    |
| 23             | Non-Recurring                                                       |                  |             | 459.64594775321              | 335.43351640513 | 043.50432685449 |        |        |            |               | CDF         | Form=CDF     |           |       |             |        |        | :708_PointEstimat∉ |
| 24             | Recurring                                                           |                  |             |                              |                 |                 |        |        |            |               |             |              | ACE709    |       |             |        |        |                    |
| 25             | Testbed                                                             |                  |             | 91.257184566402              | 473.77155369921 |                 |        |        |            |               | CDF         | Form=CDF     | ACE710    |       |             |        |        | :710_PointEstimat∈ |
| 26             | Labs                                                                |                  |             | 820.63365526207              | 820.63365526207 |                 |        |        |            |               | CDF         | Form=CDF     | ACE711    |       |             |        |        | :711_PointEstimat∈ |
| 27             | Computer Programs                                                   |                  |             | 939.47454716188              | 303.15927545902 | 515.26436602664 |        |        |            |               | CDF         | Form=CDF     | ACE712    |       |             |        |        | :712_PointEstimat∉ |
| 28             | Trial Installation, PAT & De                                        |                  |             |                              |                 |                 |        |        |            |               |             |              | ACE713    |       |             |        |        |                    |
| 29             | Non-Recurring                                                       |                  |             | 97.311980063043              | 1913.5487521513 | 262.25906841608 |        |        |            |               | CDF         | Form=CDF     | ACE714    |       |             |        |        | :714_PointEstimat∉ |
| 30             | Recurring                                                           |                  |             | 04.038780543922              | 169.69307330541 | 966.65595158989 |        |        |            |               | CDF         | Form=CDF     | ACE715    |       |             |        |        | :715_PointEstimat∉ |
| 31             | System Engineering/Project N                                        |                  |             |                              |                 |                 |        |        |            |               |             |              | ACE716    |       |             |        |        |                    |
| 32             | Systems Engineering                                                 |                  |             | 993.27995015761              | 189.24792025217 | 790.59193022065 |        |        |            |               | CDF         | Form=CDF     | ACE717    |       |             |        |        | 717_PointEstimate  |
| 33             | Project Management/Cust                                             |                  |             | 260.09695135981              | 616.15512217569 | 164.13573190373 |        |        |            |               | CDF         | Form=CDF     | ACE718    |       |             |        |        | 718_PointEstimate  |
| 34             | System Test and Evaluation                                          |                  |             |                              | 986.55990031521 | 986.55990031521 |        |        |            |               | CDF         | Form=CDF     | ACE719    |       |             |        |        | 719_PointEstimate  |
| 35             | Integrated Logistics Support                                        |                  |             | 260.09695135981              | 616.15512217569 | 164.13573190373 |        |        |            |               |             |              | ACE720    |       |             |        |        |                    |
| 36             | Govt Costs                                                          |                  |             |                              |                 |                 |        |        |            |               |             |              | ACE721    |       |             |        |        |                    |
| 37             | GFE                                                                 |                  |             | 61.310110052838              | 61.310110052838 |                 |        |        |            |               |             |              | ACE722    |       |             |        |        |                    |
| 38             | Test                                                                |                  |             |                              |                 |                 |        |        |            |               |             |              | ACE723    |       |             |        |        |                    |
| 39             | Test                                                                |                  |             |                              | 36.361227689337 | 434.53919199227 |        |        |            |               |             |              | ACE724    |       |             |        |        |                    |
| 40             | SPO                                                                 |                  |             |                              |                 |                 |        |        |            |               |             |              | ACE725    |       |             |        |        |                    |
| 41             | A&AS                                                                |                  |             | 62.577319196701              | 62.577319196701 | 62.577319196701 |        |        |            |               |             |              | ACE726    |       |             |        |        |                    |
|                |                                                                     |                  |             |                              |                 |                 |        |        |            |               |             |              |           |       |             |        |        | >                  |
| eady           |                                                                     |                  |             |                              |                 |                 |        |        |            |               |             |              |           |       |             |        |        | NUM                |
| 🐮 si           | art 📄 🔟 🤌 🗵 🖻 🖻 🔍 丛                                                 | 0                | 🗎 🙆         | 🕴 🗋 2 Windo                  | ows Expl 👻      | Document1       | - Micr |        | 💟 A(       | CE 7.1a - [Af | ter         | 0 2 Micros   | oft Offic | -     |             | < ×    |        | 😚 🧑 2:10 AM        |

2/23/2009

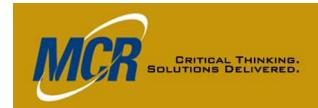

## ACE-to-ACE Plug-In Editing CDFs

| Eile  | Edit View Documentation Calc                                     | C <u>a</u> ses <u>R</u> i | eports <u>T</u> ools            | <u>W</u> indow | Help     |                                          |            |                    |            |       |                 |                  |                      |                  |              |             |                 |              | _ 8             |
|-------|------------------------------------------------------------------|---------------------------|---------------------------------|----------------|----------|------------------------------------------|------------|--------------------|------------|-------|-----------------|------------------|----------------------|------------------|--------------|-------------|-----------------|--------------|-----------------|
|       |                                                                  |                           |                                 |                | :83      | 3 1 9 3                                  | ) 🕅 1      | a 💱                | 13         | *1    | 12 28           | 袖 缅 🕯            | 🖢 🗲 🗄 All d          | Columns          |              | ▼ 🖭         | h               | <b>) - %</b> | 🗿 • 🗊 🔏         |
| ) 🗃 🛙 | a 😤 🗿 📐 🗴 🖬 🙇 🕩 🧿 (                                              | ×   3⊷ ∋×  .              | 10 % % 10                       | 100%           | 6 🗸      |                                          |            | 1.                 | Arial      |       |                 | <b>v</b> 10      | • <u>A</u> •         | 🖏 -   B 🛛        | <u>u</u>     | \$.;<br>.00 |                 |              |                 |
|       | 💂 🛛 🛵 🚓 Form=CDF, PE:                                            | =Undefined, I             | Ref=ACE705_Poi                  | ntEstimate     | e, Seed= | 3479317                                  |            |                    |            |       |                 |                  |                      |                  |              | _           |                 |              |                 |
|       |                                                                  | Categor FY<br>y 1 200     | EV 2010                         | FY 20          |          | FY 2012                                  | FY<br>2013 | FY<br>2014         | F F<br>Y Y |       | VBS/CE<br>S/VAR | Distribut<br>ion | RI\$K<br>Specificati | External<br>Code | Low<br>(% of |             | Group<br>Streng |              | CDF Keyword     |
| 14 *N | My Program Estimate                                              | -                         |                                 |                |          |                                          |            |                    |            |       |                 |                  |                      | *Estimate        |              |             |                 |              |                 |
| 15 ** | 🗝 🗖 Custom RI\$K CDF Sj                                          | pecificat                 | tions                           |                | ſ        | ×                                        |            |                    |            |       |                 |                  |                      | ACE700           |              |             |                 |              |                 |
| 16    | S                                                                |                           |                                 |                |          |                                          |            |                    |            |       |                 |                  |                      | ACE701           |              |             |                 |              |                 |
| 17    | Custom Cumulative Distribution Fund                              | tions (CDF)               |                                 |                |          |                                          |            |                    |            |       |                 |                  |                      | ACE702           |              |             |                 |              |                 |
| 18    | Name Origin                                                      | ,                         | Last Updated                    |                | R( 🔨     |                                          |            |                    |            |       |                 |                  |                      | ACE703           |              |             |                 |              |                 |
| 19    | ACE705_PointEsti (no reference<br>ACE706_PointEsti (no reference |                           | 01/28/2009 0:33 01/28/2009 0:33 |                | Edit (   | Custom CE                                | DF         |                    |            |       | ×               |                  |                      | ACE704           |              |             |                 |              |                 |
| 20    | ACE708_PointEsti (no reference                                   | ie)                       | 01/28/2009 0:33                 | :20 AM         |          |                                          |            |                    |            |       |                 | CDF              | Form=CDF             | ACE705           |              |             |                 |              | 705_PointEstime |
| 21    | ACE710_PointEsti (no reference<br>ACE711_PointEsti (no reference |                           | 01/28/2009 0:33 01/28/2009 0:33 |                | Name:    | ACE705_PointEs                           | timate     |                    |            |       |                 | CDF              | Form=CDF             | ACE706           |              |             |                 |              | 706_PointEstima |
| 2     | ACE712_PointEsti (no reference                                   | e)                        | 01/28/2009 0:33                 | :20 AM         |          | nce and multiplier                       |            |                    |            |       |                 |                  |                      | ACE707           |              |             |                 |              |                 |
| 23    | <                                                                | \                         | 01/20/2000 0.22                 | -00 AM         | Confider | t multiplier can be<br>nce is percentage | number     | betwee             | n 0 an     | nd 10 | 0.              | CDF              | Form=CDF             | ACE708           |              |             |                 |              | 708_PointEstime |
| 24    |                                                                  |                           | 5.4% C. D. 6                    | 57             |          | r is a factor of the<br>have 1.0 at 50%  |            |                    |            |       |                 |                  |                      | ACE709           |              |             |                 |              |                 |
| 25    | New Copy Re                                                      |                           | Edit Refres                     |                | confider |                                          |            | ance and           | 1.25       | at /s | 576             | CDF              | Form=CDF             | ACE710           |              |             |                 |              | 710_PointEstima |
| 26    | Custom CDF Library                                               |                           |                                 |                |          | Confidence (%)                           |            | Multiplie          |            | _     | ^               |                  | Form=CDF             | ACE711           |              |             |                 |              | 711_PointEstima |
| 27    | Import CDF(s) From Fi                                            |                           | Export CDF(s) 1                 | 'o File        | 990      | 98.900000000                             |            | 500165             |            | 5     | <u> </u>        | CDF              | Form=CDF             |                  |              |             |                 |              | 712_PointEstime |
| 28    |                                                                  |                           | OK Cano                         |                | 991      | 99.000000000                             |            | 512997(            |            | -     |                 |                  |                      | ACE713           |              |             |                 |              |                 |
| 29    |                                                                  |                           |                                 |                | 992      | 99.100000000                             |            | 525828             |            | · .   |                 |                  | Form=CDF             | ACE714           |              |             |                 |              | 714_PointEstima |
| 30    | Recorning                                                        |                           | 01.000100010011                 |                | 993      | 99.200000000                             |            | 6109209<br>696013  |            |       |                 | CDF              | Form=CDF             |                  |              |             |                 |              | 715_PointEstime |
| 31    | System Engineering/Project I                                     |                           |                                 |                | 995      | 99.4000000000                            |            | 819161             |            | -     |                 |                  |                      | ACE716           |              |             |                 |              |                 |
| 12    | Systems Engineering                                              |                           | 993.27995015761                 |                | 996      | 99.500000000                             |            | 942310             |            |       |                 |                  | Form=CDF             | ACE717           |              |             |                 |              | 717_PointEstima |
| 33    | Project Management/Cust                                          |                           | 260.09695135981                 |                | 997      | 99.600000000                             |            | 986161             |            | -     |                 |                  | Form=CDF             | ACE718           |              |             |                 |              | 718_PointEstima |
| 34    | System Test and Evaluation                                       |                           | 260.09695135981                 | 986.559        | 998      | 99.700000000                             |            | 030013(<br>108492) |            | -     |                 | CDF              | Form=CDF             | ACE719           |              |             |                 |              | 719_PointEstima |
| 35    | Integrated Logistics Support                                     |                           | 260.09695135981                 | 616.155        | 1000     | 99.900000000                             |            | 186972             | 33299      | 0     | _               |                  |                      | ACE720           |              |             |                 |              |                 |
| 36    | Govt Costs                                                       |                           | 04.0404.0050000                 |                | 1001     | 100.000000000                            | 0 1.9      | 186972             | 33299      | 0     | ×               |                  |                      | ACE721           |              |             |                 |              |                 |
| 37    | GFE                                                              |                           | 61.310110052838                 | 61.3101        | 📃 Is dis | rete distribution                        | (no inter  | polation           | )          |       |                 |                  |                      | ACE722           |              |             |                 |              |                 |
| 38    | Test                                                             |                           |                                 | 36,3612        |          |                                          |            |                    |            |       |                 |                  |                      | ACE723           |              |             |                 |              |                 |
| 39    | Test<br>SPO                                                      |                           |                                 | 130.3612       |          | ОК                                       | Can        |                    | _          | Help  |                 |                  |                      | ACE724           |              |             |                 |              |                 |
| 40    | A&AS                                                             |                           | 62.577319196701                 | 162 5772       |          |                                          | Can        | .01                |            | ieih  |                 |                  |                      | ACE725           |              |             |                 |              |                 |
| 1     | A&A5                                                             |                           | poz.577519196701                | 102.5773       |          |                                          |            |                    |            |       |                 |                  |                      | ACE726           |              |             |                 |              | 3               |
| dγ    |                                                                  |                           |                                 |                | _        |                                          |            |                    | _          | _     |                 |                  |                      |                  | _            | _           |                 |              | NUM             |
| l sta | rf 🛛 🧷 🖾 🖬 🖻 🖓 💻                                                 |                           | 🖇  🔂 2 Wind                     |                |          | Document1                                |            |                    |            |       | '.1a - [Aft     |                  | -                    | oft Offic        | -            |             | -               |              | <b>3:02</b> A   |

2/23/2009

#### $\ensuremath{\textcircled{}}$ 2009 MCR, LLC

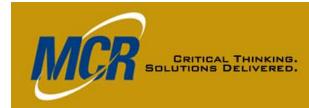

### Comparison of Methods, Chart 1 of 2

|                                        | Row Copy                                                                                                    | Section Templates                                                                                                    | ACE-to-ACE Plug-In                                                                                                    |
|----------------------------------------|----------------------------------------------------------------------------------------------------|----------------------------------------------------------------------------------------------------|----------------------------------------------------------------------------------------------------|
| Procedure<br>Complexity                | Simple                                                                                                    | More Complex.                                                                                                    | More Complex.                                                                                                    |
| Preparation                            | Choose block of rows.                                                                                        | Create the template.                                                                                                    | Setting up separate workscreen to receive 6 to 8 new DECs (Recommended)                                                                                                    |
| What's Imported                        | Everything <i>in a continuous block</i><br>of rows, or Section, except yearly<br>inputs for years not in RS. | Everything <i>in a continuous block of</i><br><i>rows, or Section,</i> except yearly inputs<br>for years not in RS. Yearly inputs<br>imported relative to first year. | For user-selected rows (need not be continuous), only <b>results</b> , selected from: cost and non-cost totals, cost and non-cost yearly results, and RI\$K distribution functions. |
| Vertical Location of the Imported Data | Above cursor in RS.                                                                                          | Top or bottom of RS, or above selected section marker.                                                                                                    | Bottom of RS by default, or user can choose location.                                                                                                    |
| Horizontal Location of Added DECs      | Lef                                                                                                    | t of cursor                                                                                                    | First 6 to 8 columns right of WBS titles,<br>on whichever workscreen you are on in<br>RS                                                                                            |
| Documentation                          | Original WBS/element description category columns; user can modif                                            | n, narratives, descriptive DECs and fy in RS as appropriate.                                                                                                    | Automated transfer of selected<br>information re source session and<br>transfer date,                                                                                               |

RS – Receiving session

Colors indicate related cells.

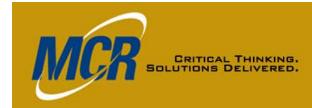

### Comparison of Methods, Chart 2 of 2

|                                        | Row Сору                                                                              | Section Templates                                                                                                    | ACE-to-ACE Plug-In |  |  |
|----------------------------------------|---------------------------------------------------------------------------------------|----------------------------------------------------------------------------------------------------|--------------------|--|--|
| Updating for Changes in Source Session | No auto                                                                               | Easy automated process.                                                                                                    |                    |  |  |
| Is the Import Subject to "Undo"?       |                                                                                       | No.                                                                                                    |                    |  |  |
| Resolution of Conflicts Between So     | urce and RS                                                                           |                                                                                                    |                    |  |  |
| DECs Not in RS                         | s Not in RS User choice to import or not. Will be imported; user can delete if desire |                                                                                                    |                    |  |  |
| <b>DEC</b> Туре                        | May need to adjust                                                                    | N/A                                                                                                    |                    |  |  |
| Category Column Data                   | Imported; column nam                                                                  | N/A                                                                                                    |                    |  |  |
| Years Not in RS                        | Data i                                                                                | s not imported.                                                                                                    | Years added to RS. |  |  |
| UID issues                             | User may need to resolve missing or duplicated UIDs in RS after import.               | Choose from three options per variable during<br>template creation to avoid problems with<br>automatically identified variables; nested<br>variables, however, must be added manually to<br>the RS. | N/A                |  |  |

RS – Receiving session Colors indicate related cells.

#### 2/23/2009

# **Using Multiple Methods**

- A situation could arise where you'd choose to use two methods to import the *same* estimate/part of an estimate
  - You want certain features of the Plug-In; e.g.,

CRITICAL THINKING.

- The documentation about the source session that is automatically brought in
- Ability to refresh from updated source data
- The RI\$K distribution brought in as a custom CDF, so that it won't change in the new session, or will change only as you determine it should

#### - But you also want some things the Plug-In won't give you; e.g.,

- Narratives take the keywords brought in by Row Copy or Import Section, move them to the Plug-In-created rows, edit as needed
- The original RI\$K parameters. You can't enter them on the same row as the Plug-In-created row that has a custom CDF, but can include the row, without its variable name, as a reference

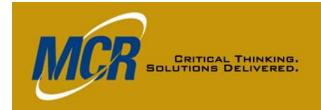

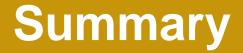

#### • Each method has advantages and challenges

- Row Copy: simple, but doesn't address differences in years of estimate; must iron out variable conflicts, if any, and re-address RI\$K assessment/grouping in the integrated estimate.
- Template: can be ported to another environment without the original session; some variable issues resolved automatically; more complex, still doesn't address differences in years; must still re-address RI\$K assessment/grouping.
- Plug-In: more complex initial procedure but easy updating; "loss" of original methodology and narratives, but no loss of yearly inputs; automated documentation of where the data came from, and when. RI\$K distributions as CDFs, subject to editing.
- Using two methods (Plug-In and Row Copy, or Plug-In and Template[s]) for the same import may sometimes be advisable